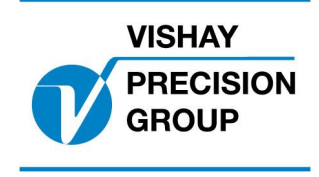

# **PROGRAM DESCRIPTION TAD 3**

**Program: T127A240**

This description is valid for:

Weight indicator **TAD 3** with application program **T127A240**

See also the following descriptions

**Weight indicator TAD 3, Technical Manual** (www.vishaypg.com/doc?35184) **Weight indicator TAD 3, Operating instructions, Quick installation**

If these descriptions in any case are contradictory, this description is valid.

### **Option codes**

None

### **Function**

This special program of the TAD 3 software allows limited emulation of the E-1 and E-2 TAD serial communication functions. The E-1 TAD and the E-2 TAD have identical protocols and where references are made to E-1 TAD in this document they can also refer to E-2 TAD and visa versa.

The E-2-TAD has one serial communication channel. Two different serial communication boards can be used:

-DCI is a current loop serial communication board. The input and output circuits are electrically separated. DCI was installed as standard.

-DVI (option board) is a serial communication board with electrical properties in accordance with the following standards: RS-232C, RS-422A and

RS-423A (-A and -C are revisions). The input and output circuits are electrically isolated. There were no control signals as per standard RS-232C.

The Tad 3 has two serial ports; COM 1may be RS232 or RS485 and COM 2 is a RS 485 port. E-2 TAD emulation is only available on COM1

Therefore only the DVI RS 232 mode can be emulated in hardware on the TAD 3.

DVI for E-2-TAD could be used at transmission speeds up to 4800 baud.

The TAD 3 serial ports allow transmissions up to 115200 baud.

Connection to the E-2 TAD and TAD 3 differ. See the relevant Technical Manuals for details

### **General**

In order to communicate with an external computer using the E-2 TAD emulation function the set-up parameter COM 1 MODE' must be set to 'special' and in set-up parameter 'Special menu', select one of four different 'ADDRESS MODE'.

For other settings (baud rate etc ) see Chapter 3 of the TAD 3 Technical Manual. Communication between TAD and an external computer takes place in such a way that the computer sends a 'Command message' to the TAD and the TAD returns a 'Reply message'.

If a new command message is sent to TAD before it has replied to the previous message then the new command will be ignored.

**NOTE**. Wait always for a reply message from previous command, before sending any new command message.

All messages are in ASCII code. A message is commenced with a start character (<STX> 02 hex) and concluded with an end character (<CR> 0D hex). This applies to all messages. The message length is not fixed but varies for different command and reply messages.

### **Set-up parameters**

#### **New parameters**

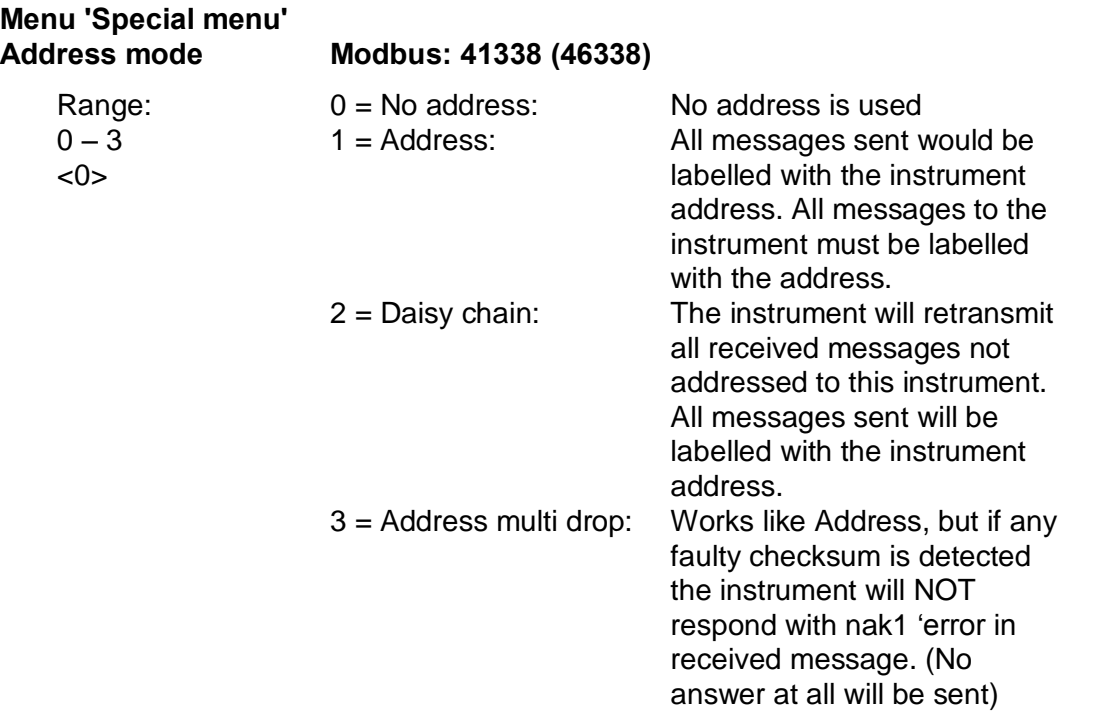

## **Menu 'Special menu'**

#### **Checksum Modbus: 41340 (46340)**

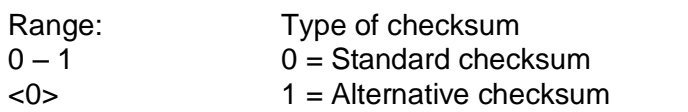

#### **Modified parameter**

#### **Menu 'Communication' COM1: Mode Modbus: 41116 (46116)**

[6] Special <Modbus auto> New choice for COM1: Mode. **Special:** Emulation of E1/E2 -TAD ASCII protocol.

### **Different Types of Message**

Two types of message are used in communication between TAD and an external computer. These two types are 'Command messages' and 'Reply messages'.

**Command message:** Used by the unit that activates an exchange of messages between TAD and the external computer

**Reply message:** Reply to a command message. The TAD sends this type of message as a reply to the external computer

### **Definition of Command Message**

### **Command message:**

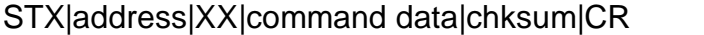

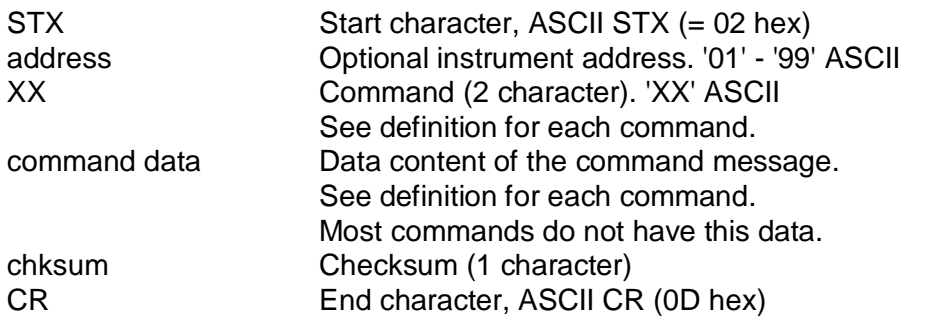

### **Definition of Reply Message**

### **Reply message:**

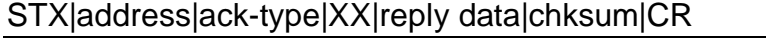

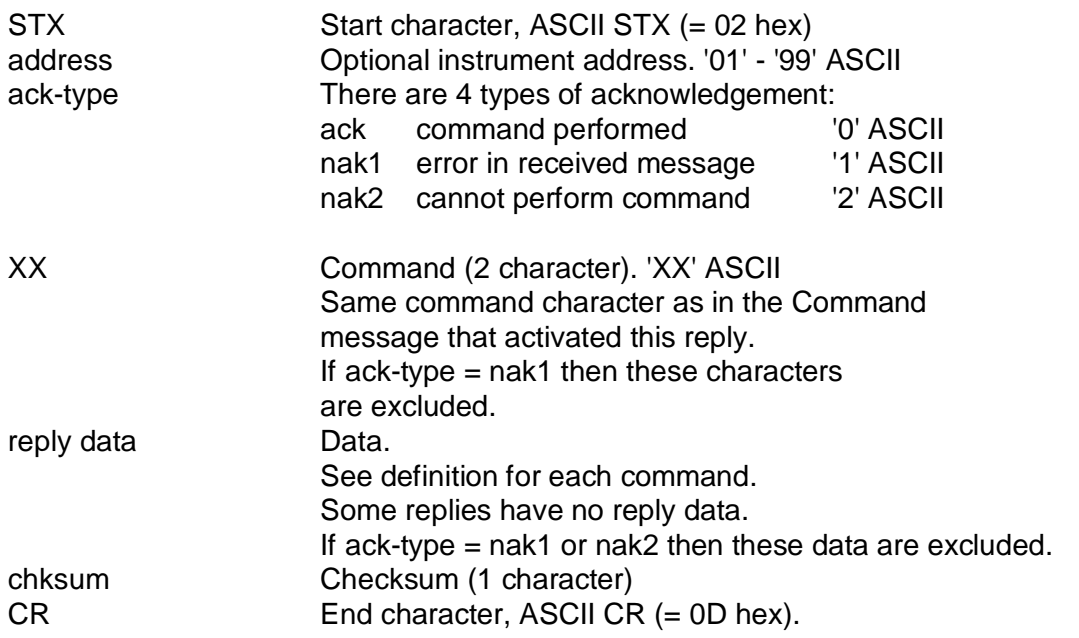

#### **Address mode**

An instrument address must be used when two or more Tad's are connected in series (daisy chain), parallel (multi drop) or when it is desirable to give the messages from each instrument an identification.

#### **If the COM1: Mode is ë0í(No address is used) this data (2 digits) shall be excluded in all messages.**

If the ëCOM1: Modeí is '1' (address) each command and reply message to the instrument must contain an address. All messages containing a 'wrong' address are ignored by the instrument (no replies obtained).

Messages containing the 'right' address are processed by the instrument. All messages from the instrument are provided with an address.

If the ëCOM1: Modeí is '2' (daisy chain), each command and reply message to the instrument must contain an address. All messages containing a 'wrong' address are retransmitted by the instrument. Messages containing the 'correct' address are processed by the instrument and not transmitted on.

All messages from the instrument are provided with an address.

If the 'COM1: Mode' is '3' (address multi drop), it works like Address, but if any faulty checksum is detected by the instrument it will not respond with nak1 in reply message (No replay message at all will be sent).

If either 'COM1: Mode' is used ('daisy chain', 'address multidrop' or 'address') each instrument shall be given an address. The address is set in 'instrum address'. It is possible to set up to 99 different addresses (01-99). When several instruments are connected in series (daisy chain) or parallel ('address multidrop' or 'address') each instrument must be given a unique address.

#### **Acknowledgement**

There are 3 different types of acknowledgements. Note that the acknowledgement is not a control character but a digit, '0' - '2' (ASCII)

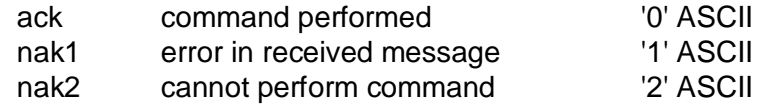

The 'nak1' acknowledgement is obtained when the Command message is erroneous (e.g. non-existing command characters, parity error, faulty checksum). In the case of 'nak1', the 'command character' and 'data' are excluded in the reply message.

Acknowledgement 'nak2' are obtained when the instrument is unable to carry out the command for one reason or another (e.g. software option lacking, incorrect data, instrument in an error condition). A more detailed explanation of the conditions for these two acknowledgements is given for each command. In 'nak2', 'data' is excluded in the reply message.

#### **Checksum**

The instrument can handle two different types of checksum (standard or alternative checksum). All messages to the instrument must be provided with a correct checksum and the instrument supplies all messages with a checksum.

The type of checksum to be used is selected with the set-up parameter Menu 'Special menu' Checksum, 'Type of checksum'.

#### **Standard checksum Menu 'Special menu' Checksum = 0**

The checksum (1 byte) is the binary modulo 64 sum (six bits used) of all characters preceding the checksum **(excluding the start character)** in a message. The seventh bit must always be set to '1' and the eighth bit must be used as a parity bit. ASCII code (hex) is always used in calculating the checksum.

Example:

Command: 'WV' with address '01' (STX, 01, WV, Checksum, CR) Checksum:  $((30 + 31 + 57 + 56)$  AND 3F) OR 40 = 4E (hex)  $(ASCII: \qquad "0' \quad '1' \quad 'W' \quad 'V'$   $(N')$ 

**NOTE** that the checksum 7F (hex) can occur. This is the control character <DEL> that must be observed when programming the computer.

#### **Alternative checksum Menu 'Special menu' Checksum = 1**

The checksum (1 byte) is the binary module 64 sum (six bits used) of all characters preceding the checksum **(excluding the start character)** in a message. The seventh bit must always be set at '1'. After this, the number 16 (10 hex) is subtracted. The eighth bit is used as parity bit. ASCII code (hex) is always used in calculating the checksum.

The alternative checksum, then, is very similar to the standard checksum but can only assume values between 30 - 6F (hex). This means that the checksum will only be writeable characters (can never be a control character).

Example:

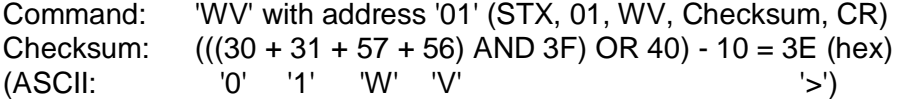

### **Commands from an External Computer (Command Messages)**

A command message from an external computer consists of a command (two command characters) and data if any.

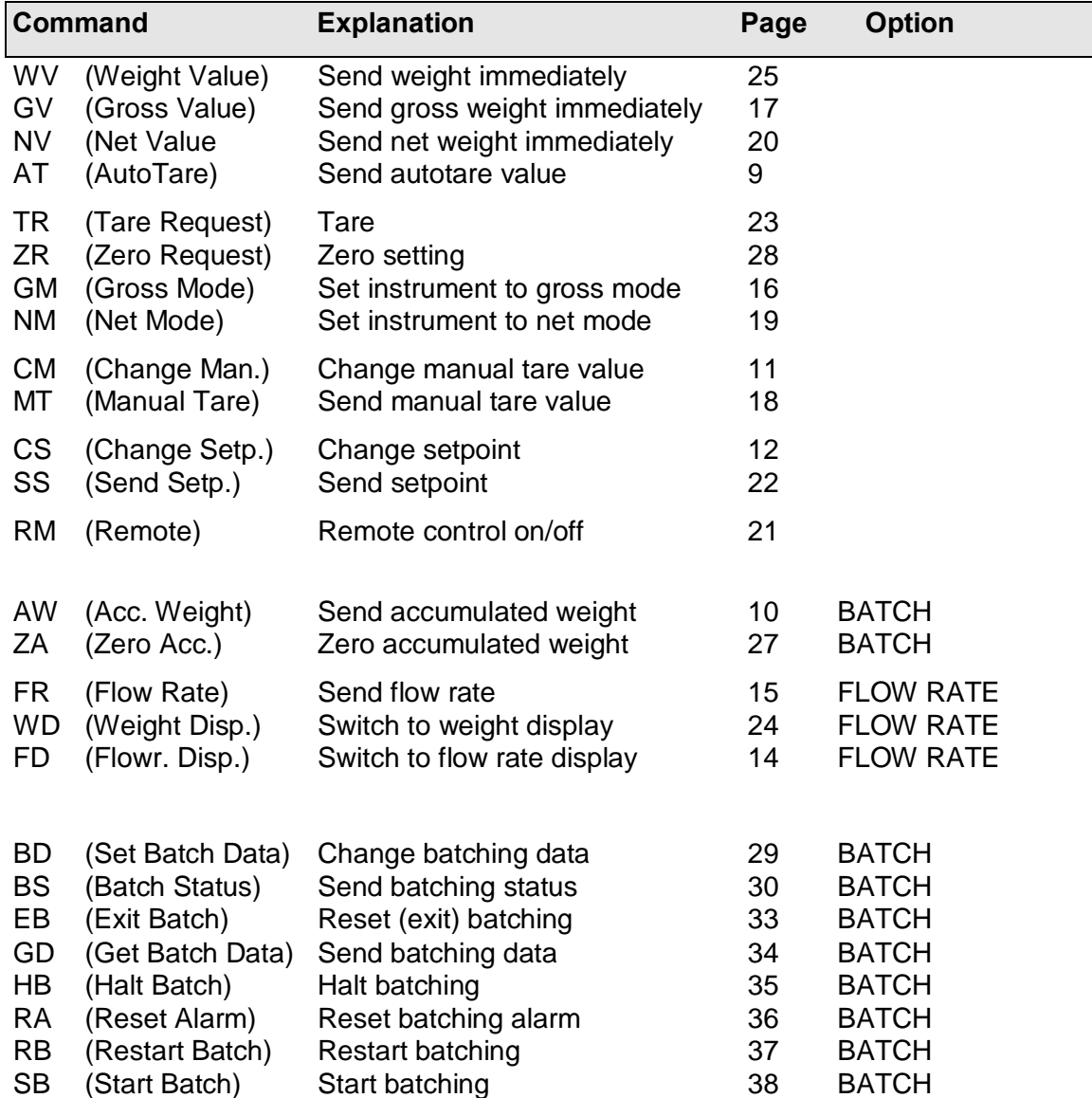

**NOTE.** Commands marked as options require the corresponding software option.

## **AT Send autotare value (Auto Tare)** AT

STX|address|AT|chksum|CR

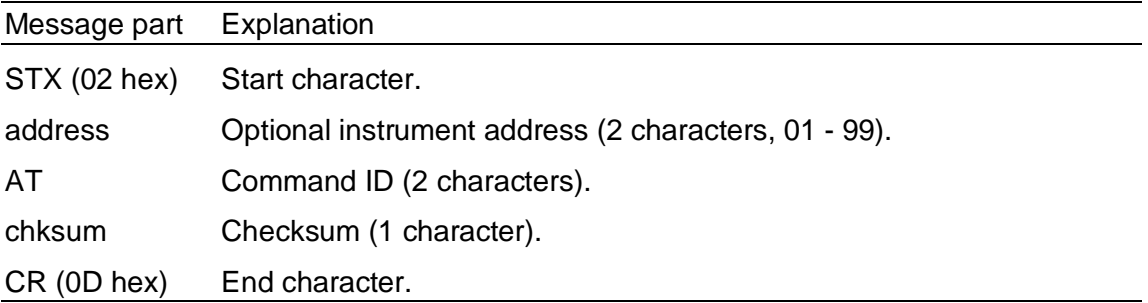

### **AT Reply from TAD**

STX|address|ack-type|AT|value|chksum|CR

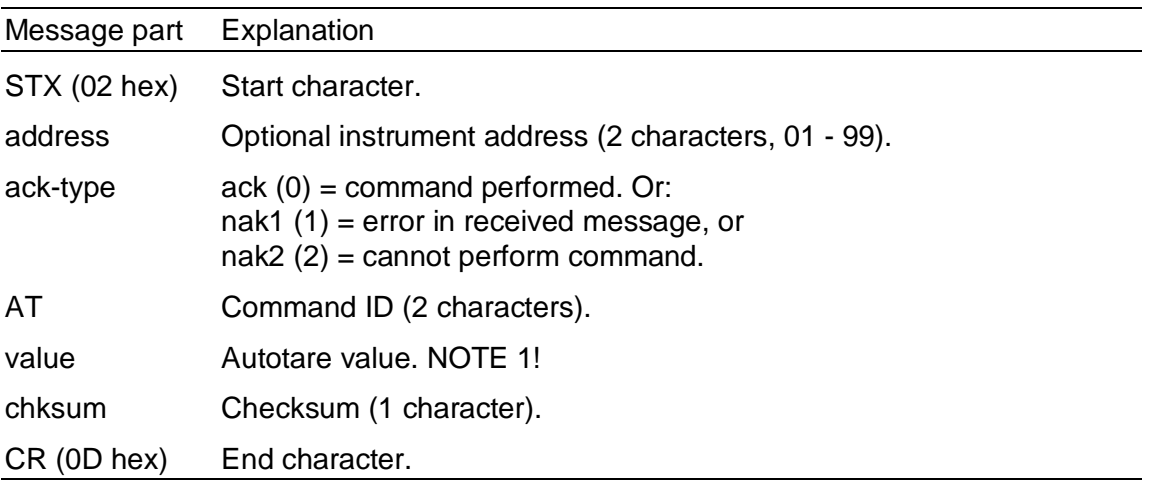

- nak2: The instrument is not in 'normal state' (Initiation after power-up, during set-up or error condition.)
- **NOTE 1:** Autotare value: ASCII string of variable length. First character is blank (positive value) or  $\vdash'$  (minus sign, negative value). This is followed by 1 - 6 digits ('0' - '9') and decimal point if any. All in all, the autotare value can contain 2 - 8 characters.

## **AW Send accumulated weight (Acc. Weight)** AW

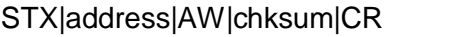

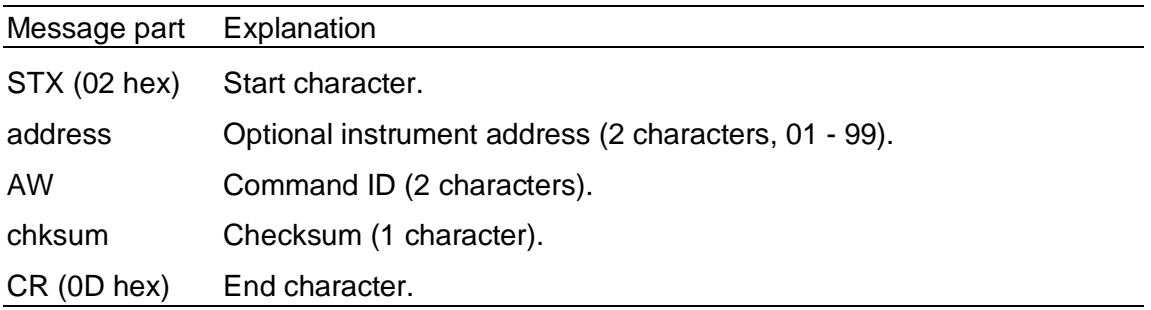

### **AW Reply from TAD**

STX|address|ack-type|AW|value|chksum|CR

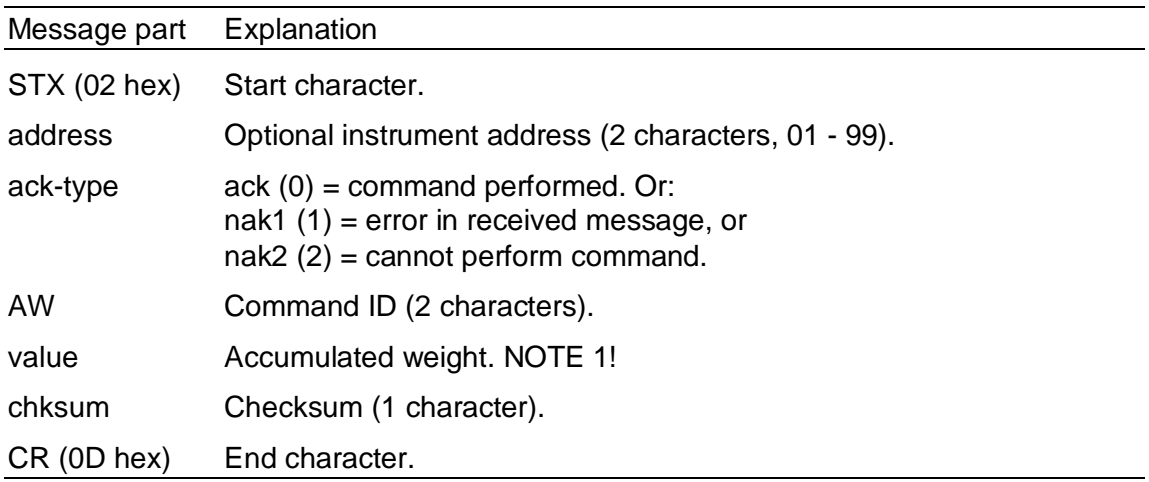

- nak2: The instrument is not in 'normal state'
	- (Initiation after power-up, during set-up or error condition.)
		- Option 'Batching' not included in software.

```
NOTE 1: Accumulated weight:
             ASCII string of variable length. First character is blank (positive value). This is followed by 1 - 9 digits ('0' - '9') and decimal point if any. All in all, the value of accumulated weight can contain 2 -11 characters.
```
## **CM Change manual tare value (Change Man.)** CM

STX|address|CM|value|chksum|CR

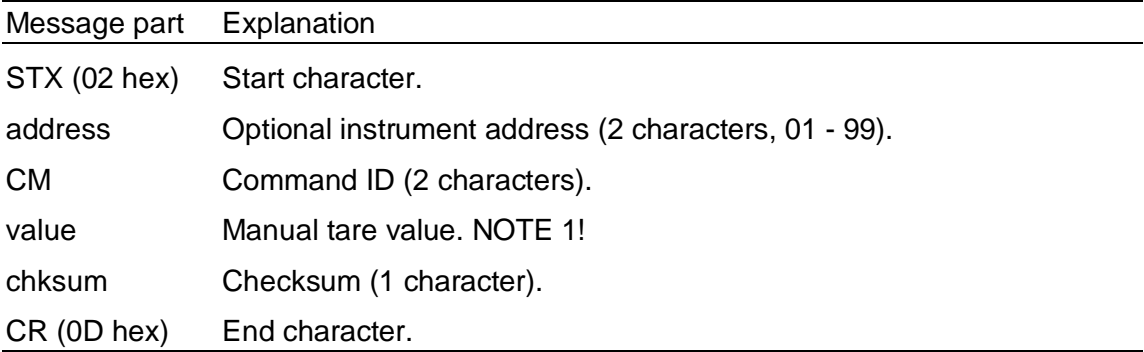

### **CM Reply from TAD**

STX|address|ack-type|CM|chksum|CR

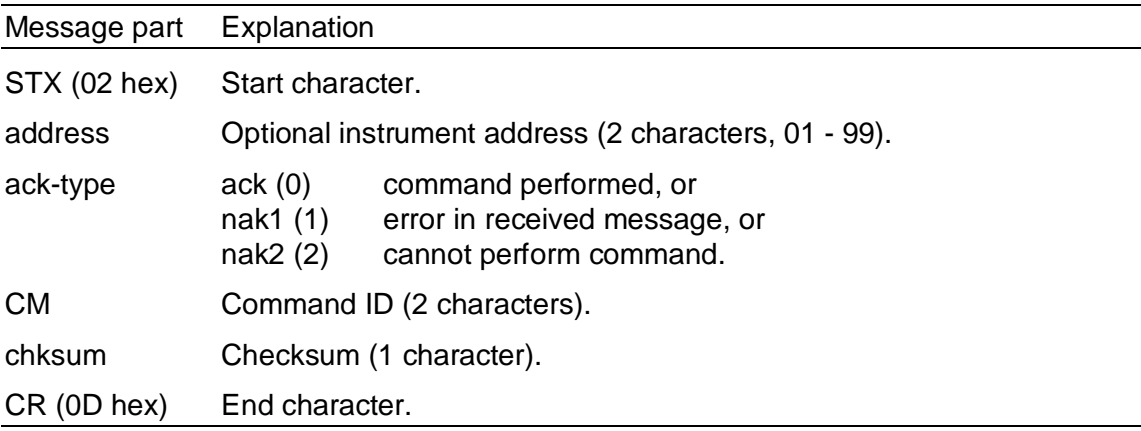

- nak2: The instrument is not in 'normal state'
	- (Initiation after power-up, during set-up or error condition.)
	- Illegal value of manual tare value
		- (negative value, non-numerical value or too large value).
- **NOTE 1:** Manual tare value: ASCII string of variable length. First character is blank (positive value, can be omitted). This is followed by 1 - 6 digits ('0' - '9') and decimal point if any. All in all, the manual tare value can contain 1 - 8 characters.

## **CS Change setpoint (Change Setp.)** CS

Change setpoint value.

STX|address|CS|SP-no|SP-data|chksum|CR

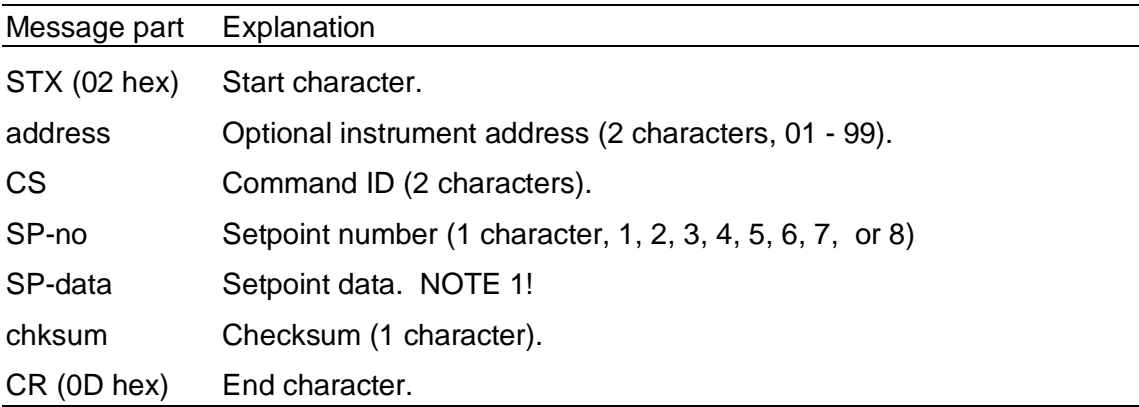

### **CS Reply from TAD**

STX|address|ack-type|CS|chksum|CR

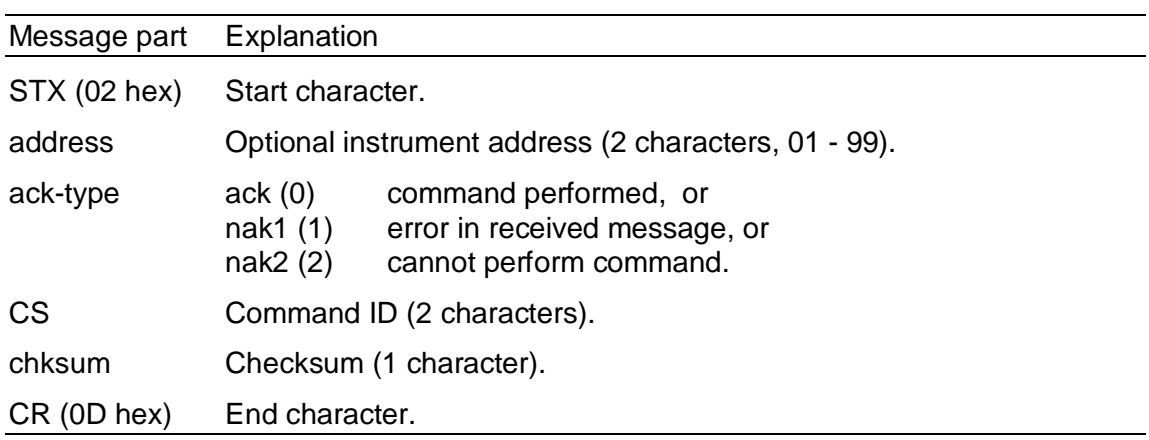

#### **Acknowledgement conditions:**

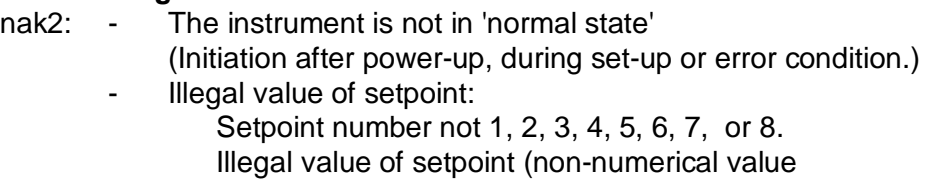

or too large value).

#### **NOTE 1: Setpoint data.**

Setpoint data consist of Setpoint value.

#### **SP-data = SP-value**

SP-value Setpoint value. NOTE 2!

**NOTE 2:** Setpoint value: ASCII string of variable length. First character is blank (positive value, can be omitted). This is followed by 1 - 6 digits ('0' - '9') and decimal point if any. All in all, the setpoint value can contain 1 - 8 characters.

### **NOTE!: E-1/E-2-TAD Setpoint activation function: Not implemented.**

### **FD Switch to flow display (Flow Display)** FD

Set the instrument to flow rate **(option FLOW RATE)** display mode.

STX|address|FD|chksum|CR

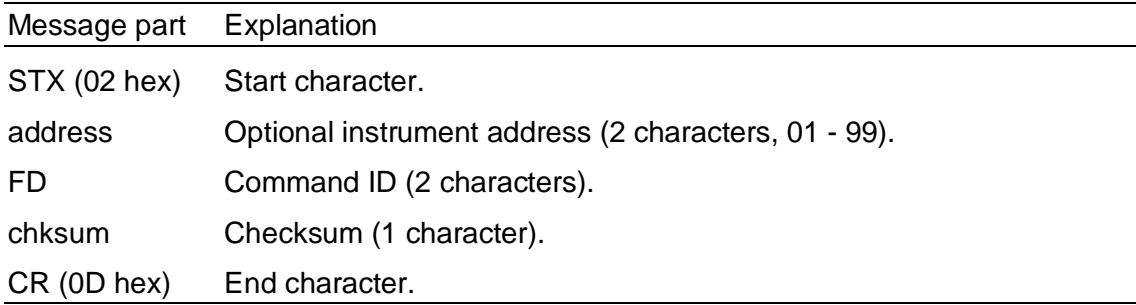

### **FD Reply from TAD**

STX|address|ack-type|FD|Weight status|chksum|CR

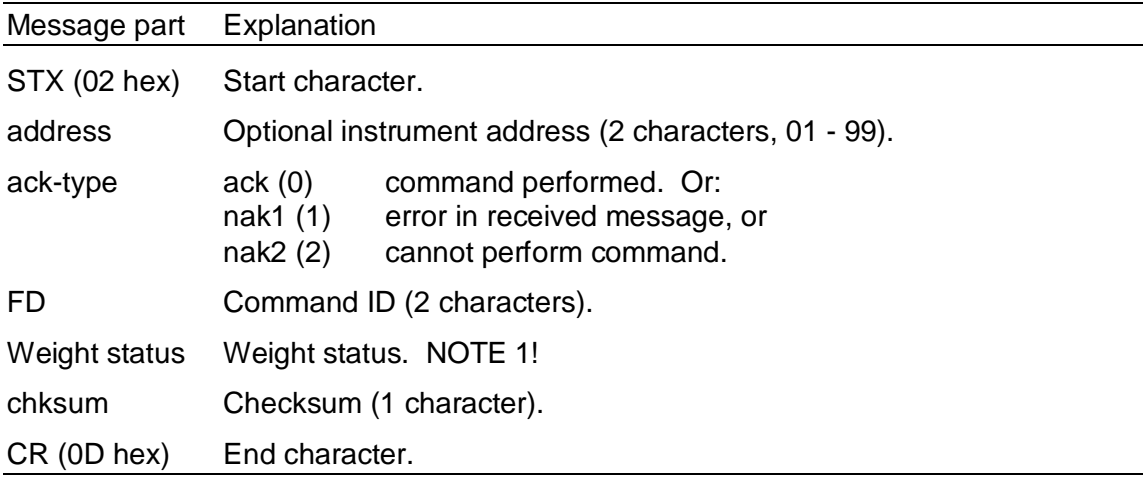

#### **Acknowledgement conditions:**

- nak2: The instrument is not in 'normal state' (Initiation after power-up, during set-up or error condition.)
	- Option 'Flow Rate' not included in program.

#### **NOTE 1:** Weight status: See definition of weight status in 'WV' command.

# **FR** Send flow rate (Flow Rate) FR<br>
Sends the flow rate value (even if (option FLOW RATE)

Sends the flow rate value (even if the instrument displays weight).

STX|address|FR|chksum|CR

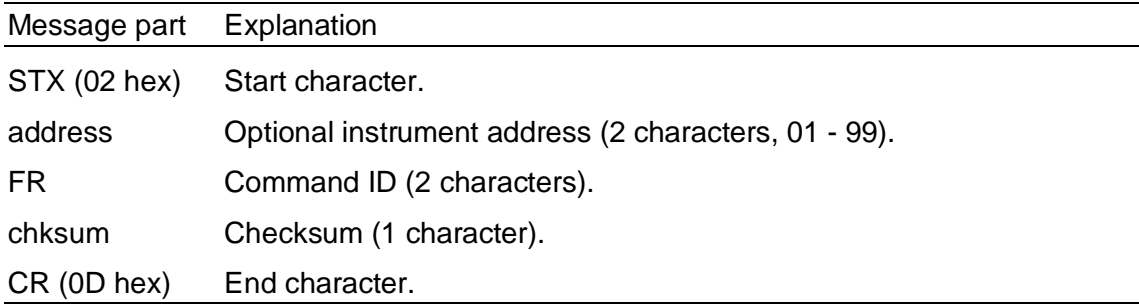

### **FR Reply from TAD**

STX|address|ack-type|FR|FR-msg.|chksum|CR

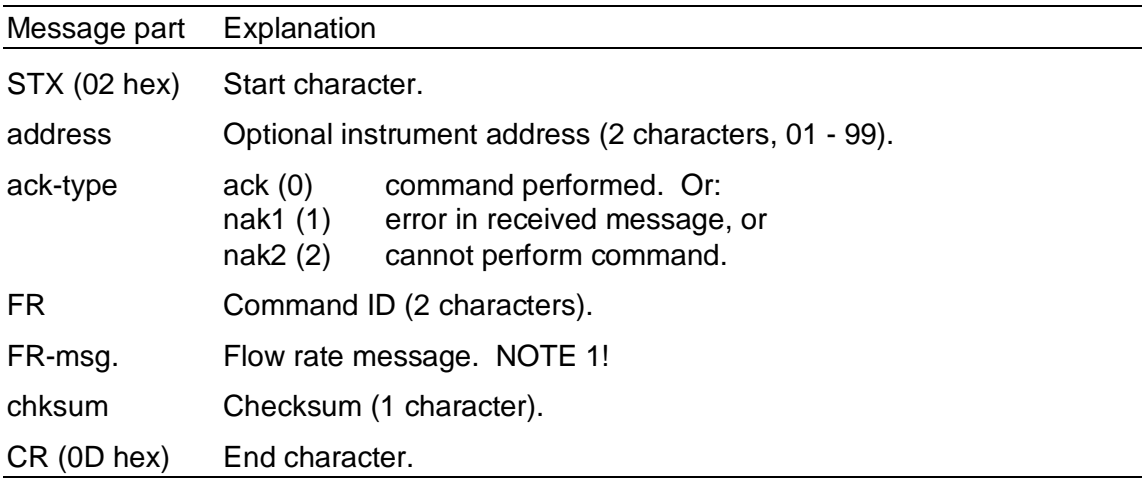

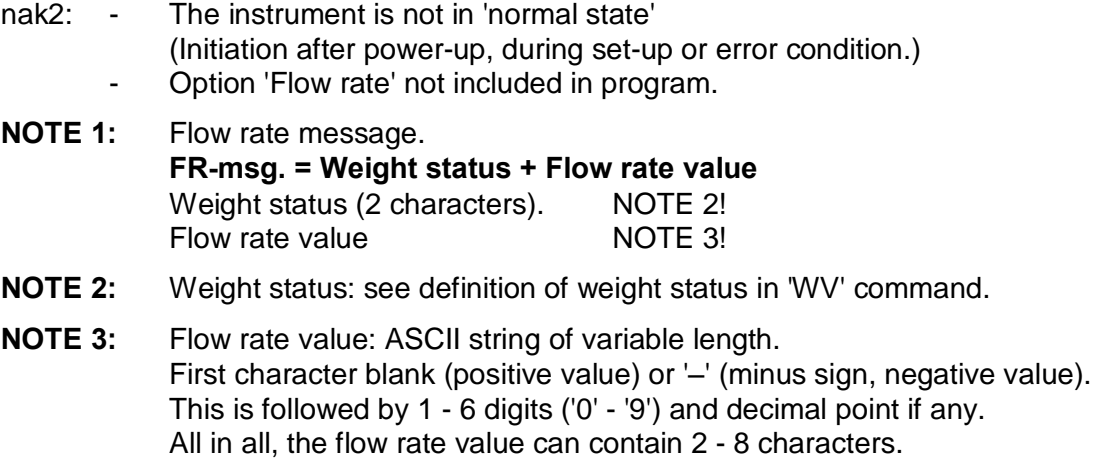

## **GM Set instrument to gross mode (Gross Mode)** GM

STX|address|GM|chksum|CR

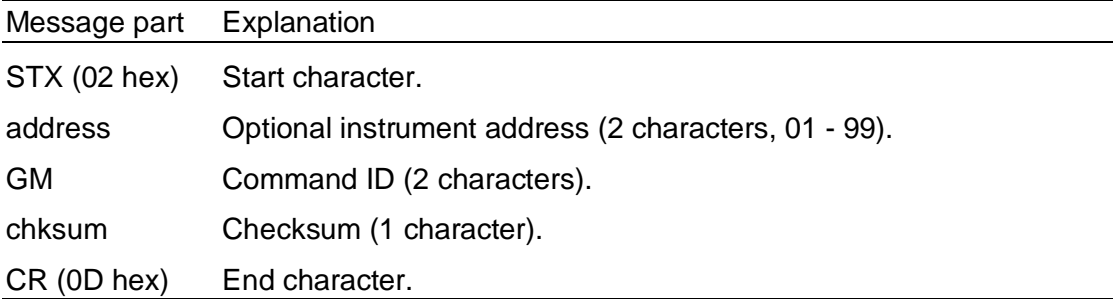

### **GM Reply from TAD**

STX|address|ack-type|GM|W-msg|chksum|CR

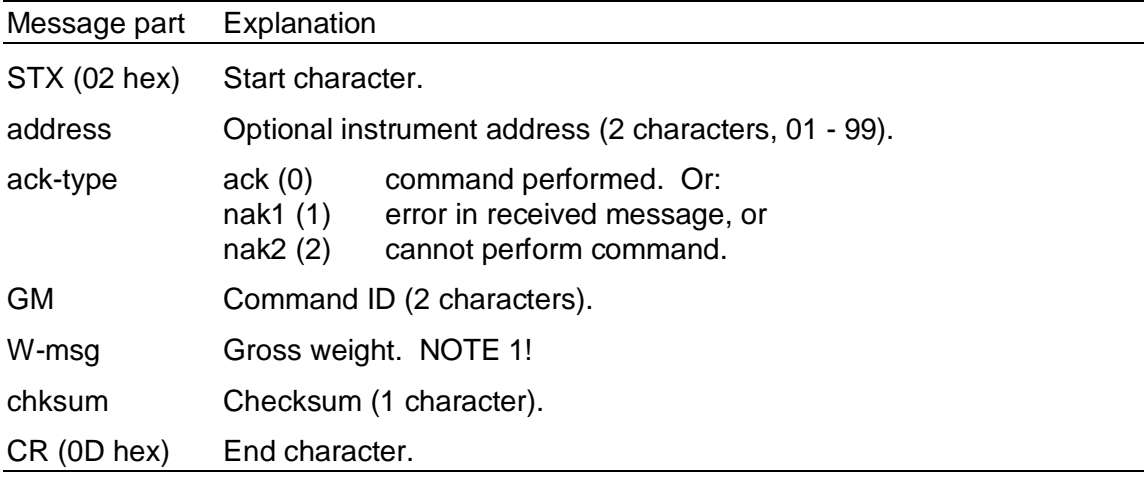

- nak2: The instrument is not in 'normal state' (Initiation after power-up, during set-up or error condition.)
- **NOTE 1:** Gross weight. See definition of weight message in 'WV' command.

## **GV Send gross weight immediately (Gross Value)** GV

Sends gross weight (even if the instrument is in net mode)

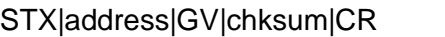

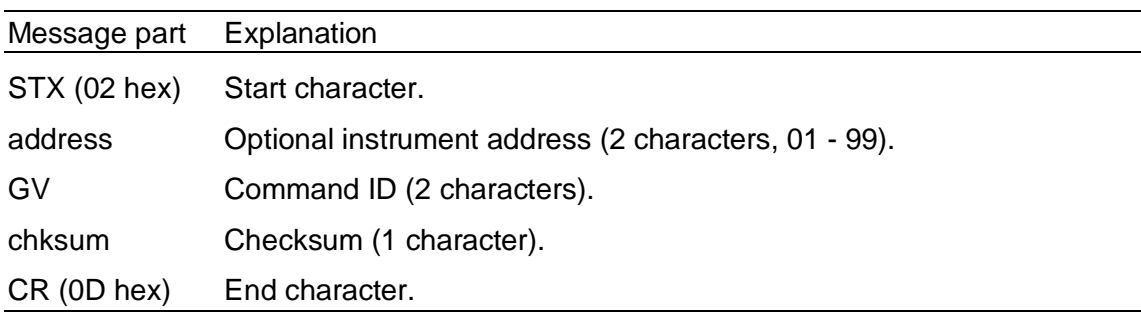

### **GV Reply from TAD**

STX|address|ack-type|GV|W-msg|chksum|CR

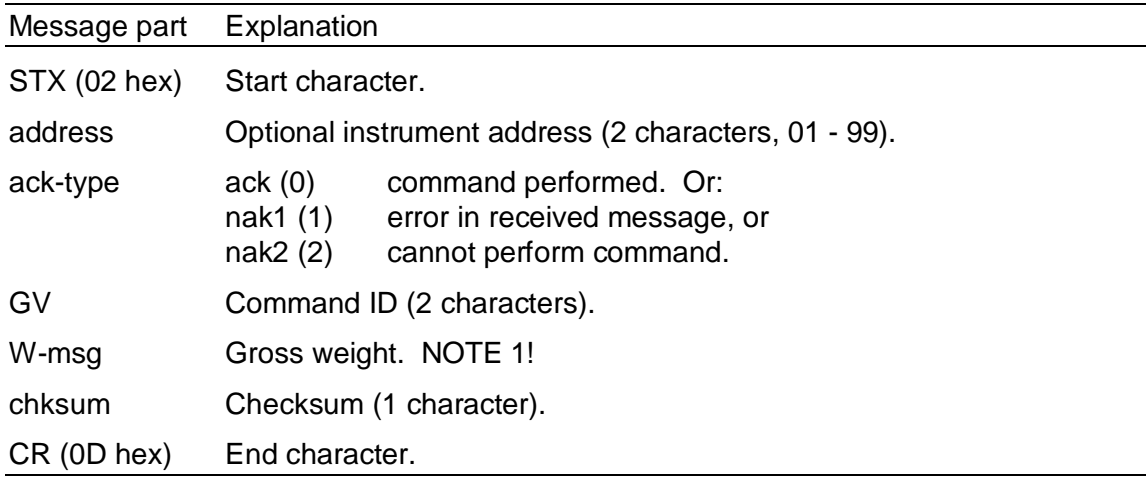

#### **Acknowledgement conditions:**

nak2: - The instrument is not in 'normal state' (Initiation after power-up, during set-up or error condition.) **NOTE 1:** Gross weight: See definition of weight message in 'WV' command.

## **MT Send manual tare value (Manual Tare)** MT

STX|address|MT|chksum|CR

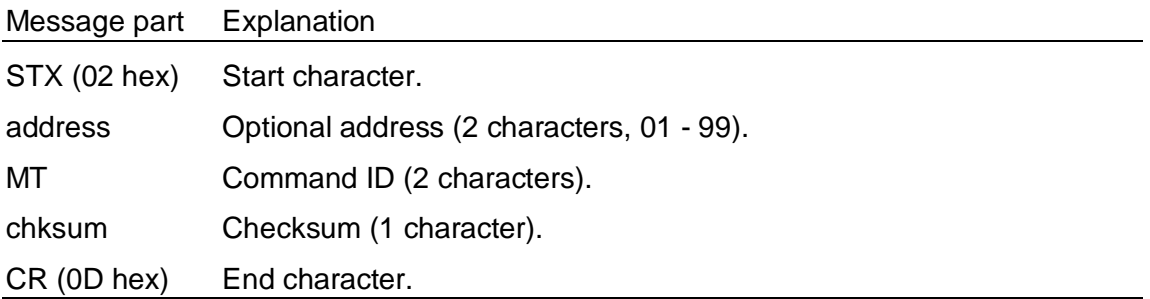

### **MT Reply from TAD**

STX|address|ack-type|MT|value|chksum|CR

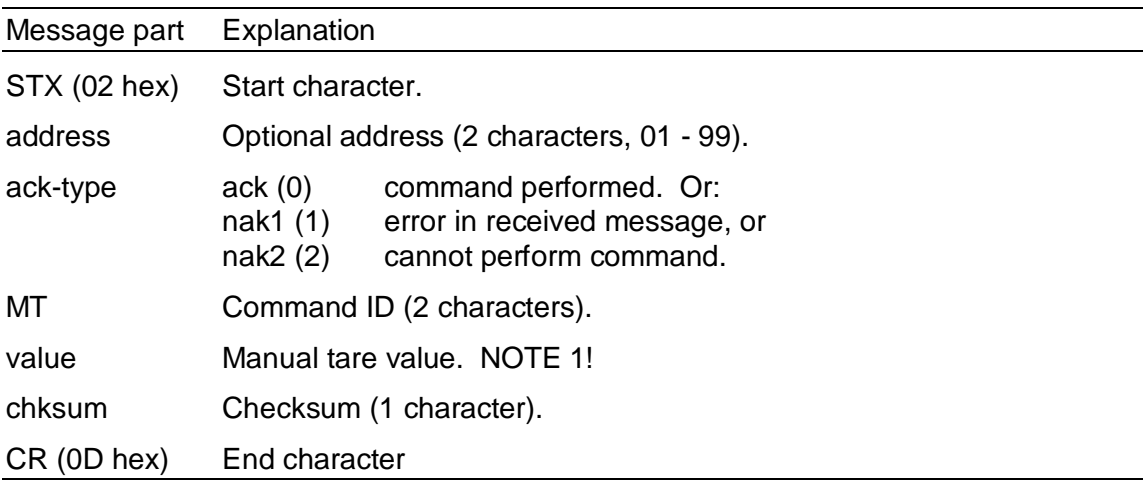

- nak2: The instrument is not in 'normal state' (Initiation after power-up, during set-up or error condition.)
- **NOTE 1:** Manual tare value: ASCII string of variable length. First character is blank (positive value). This is followed by 1 - 6 digits ('0' - '9') and a decimal point if any. All in all, the manual tare value can contain 2 - 8 characters.

## **NM Set instrument to net mode (Net Mode)** NM

STX|address|NM|chksum|CR

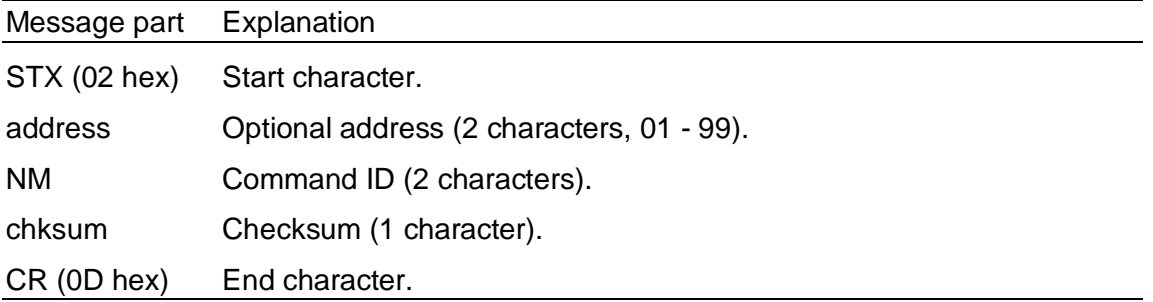

### **NM Reply from TAD**

STX|address|ack-type|NM|W-msg.|chksum|CR

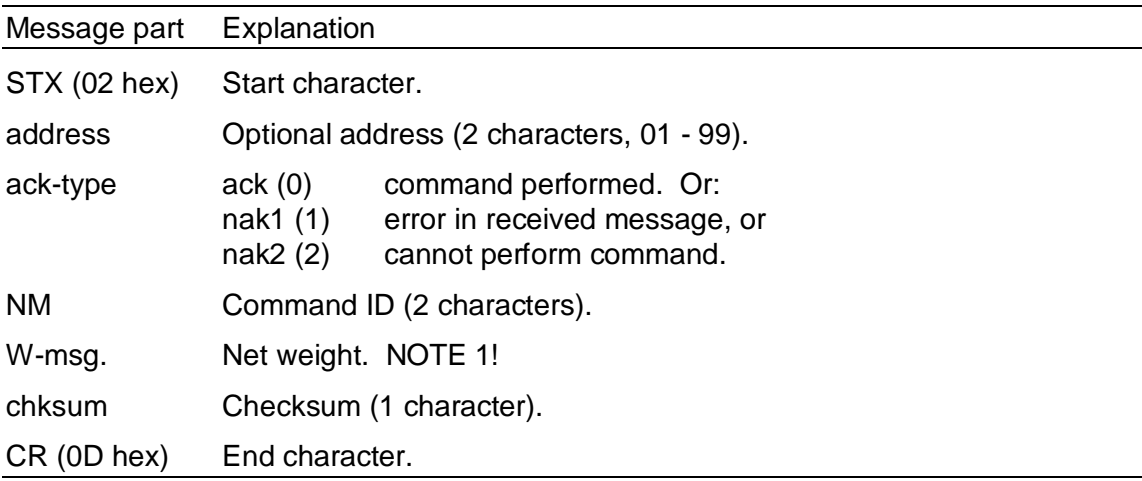

- nak2: The instrument is not in 'normal state'
	- (Initiation after power-up, during set-up or error condition.)
	- If the tare value in use is zero (0).
- **NOTE 1:** Net weight: See definition of weight message in 'WV' command.

## **NV Send net weight immediately (Net Value)** NV

Sends net weight (even if the instrument is in gross mode).

STX|address|NV|chksum|CR

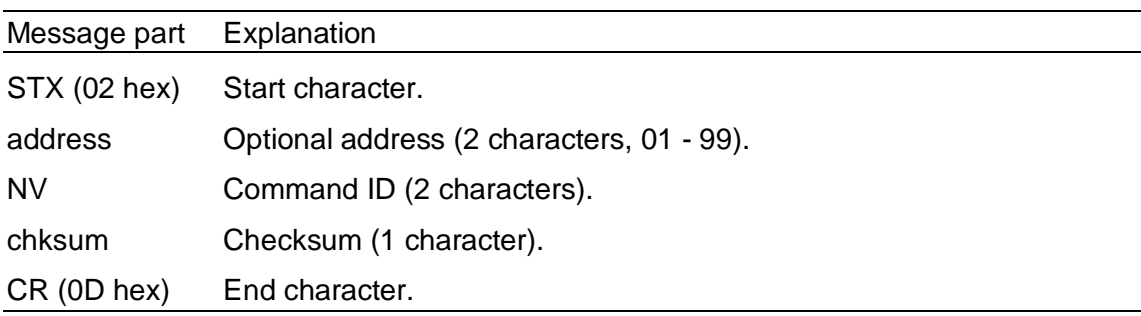

### **NV Reply from TAD**

STX|address|ack-type|NV|W-msg.|chksum|CR

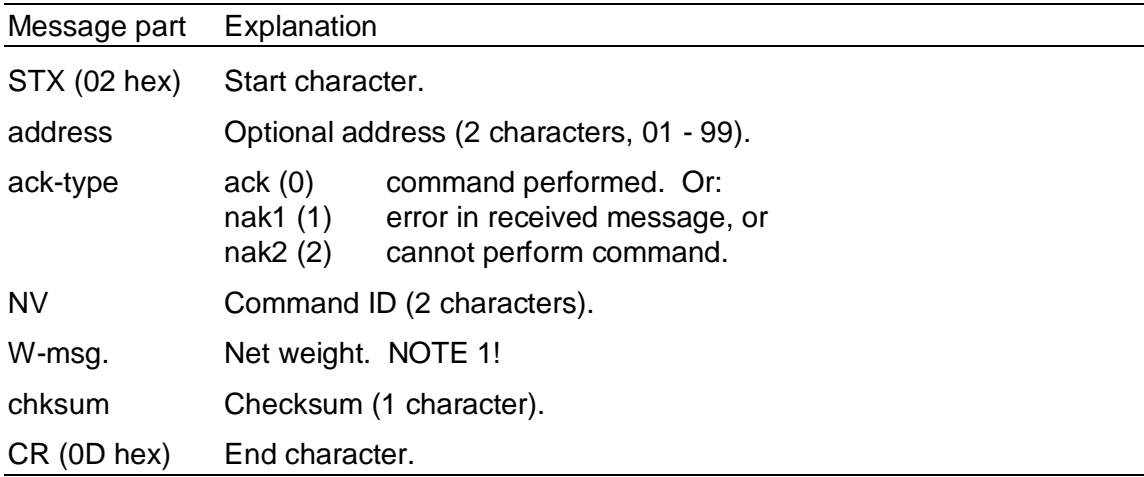

## **Acknowledgement conditions:**

- The instrument is not in 'normal state' (Initiation after power-up, during set-up or error condition.)
- **NOTE 1:** Net weight:

See definition of weight message in 'WV' command.

## **RM** Remote control on/off **RM** RM

Enables/disables panel keys.

STX|address|RM|type|chksum|CR

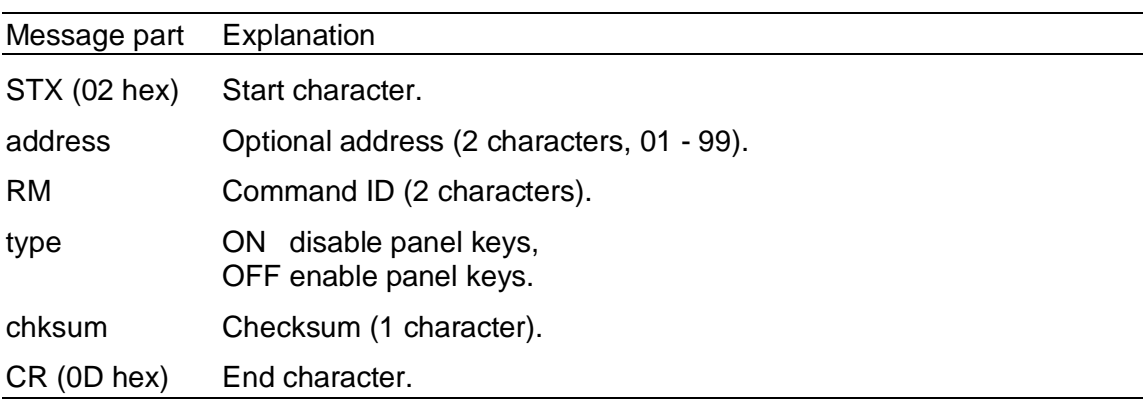

### **RM Reply from TAD**

STX|address|ack-type|RM|chksum|CR

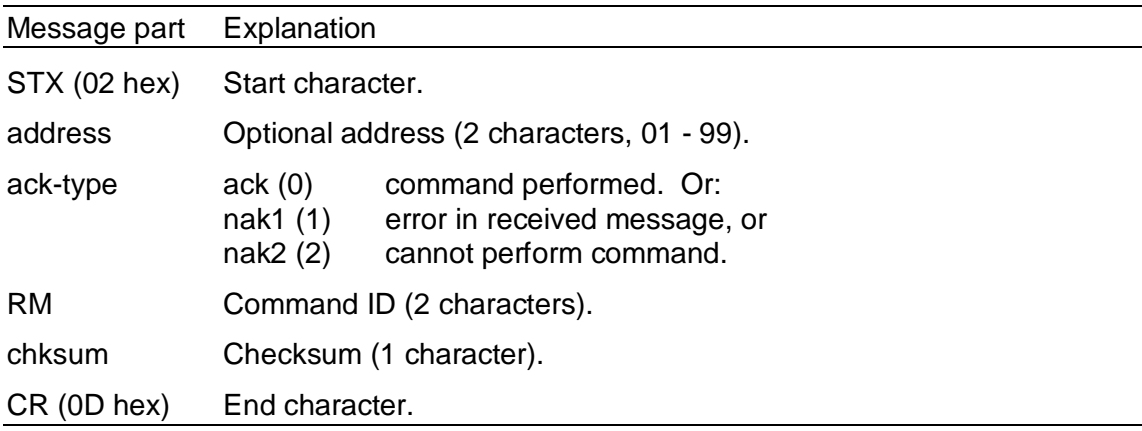

Remote control ON (disables the keys on the TAD3 unit) - indicated on display with text 'REMOTE OPERATION'. This command is only valid when TAD3 is displaying weight or a Batching screen (batching running, halted or ready).

## **Acknowledgement conditions:**

The instrument is not in 'normal state' (Initiation after power-up, during set-up or error condition.)

## **SS Send setpoint (Send Setp.)** SS

Sends setpoint status and setpoint value.

STX|address|SS|SP-no|chksum|CR

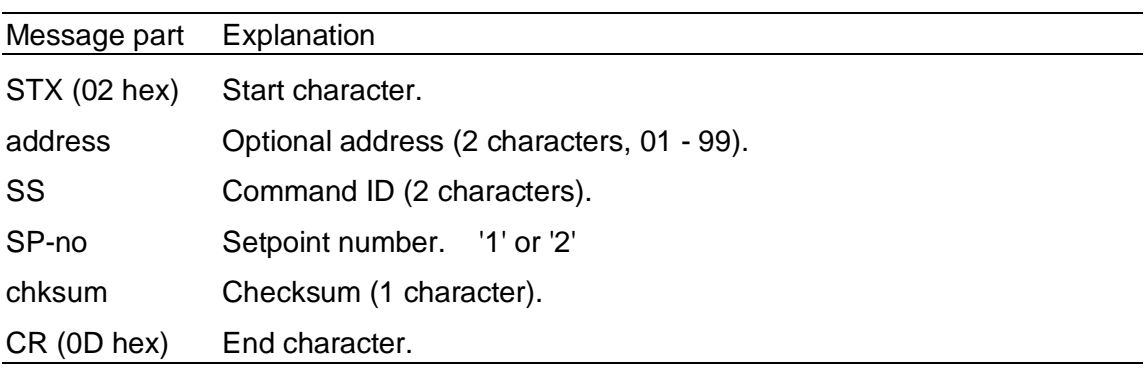

### **SS Reply from TAD**

STX|address|ack-type|SS|SP-no|W-stat.|SP-data|chksum|CR

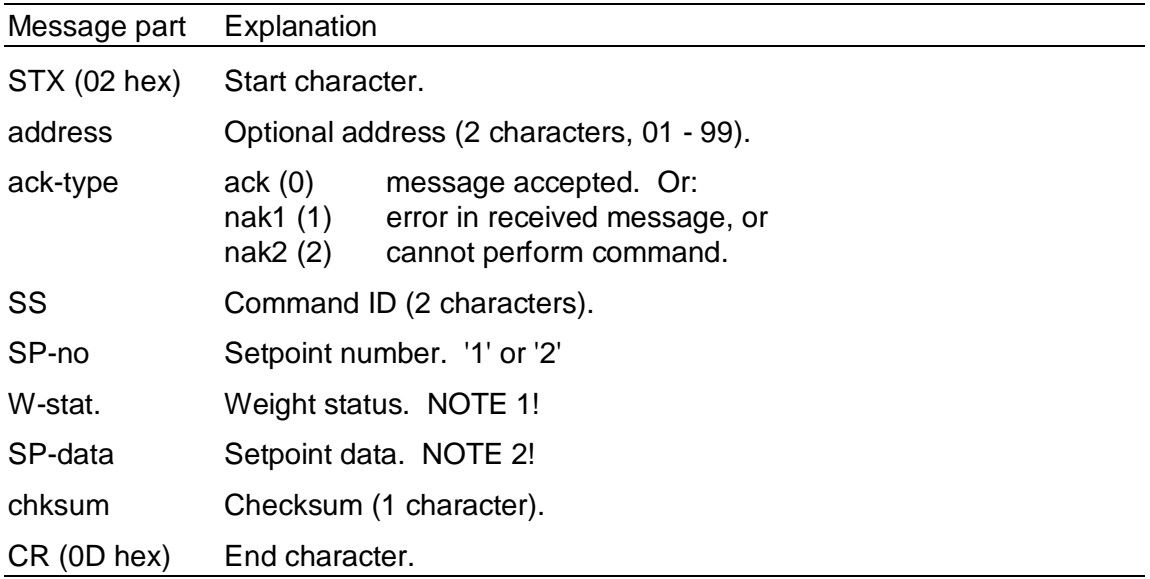

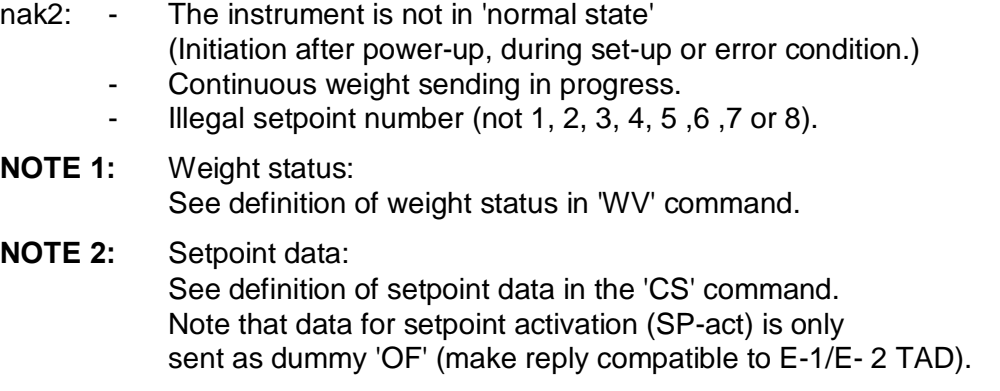

## **TR Tare (Tare Request)** TR

Tares the instrument (autotare value stored, net weight =  $0$ ).

STX|address|TR|chksum|CR

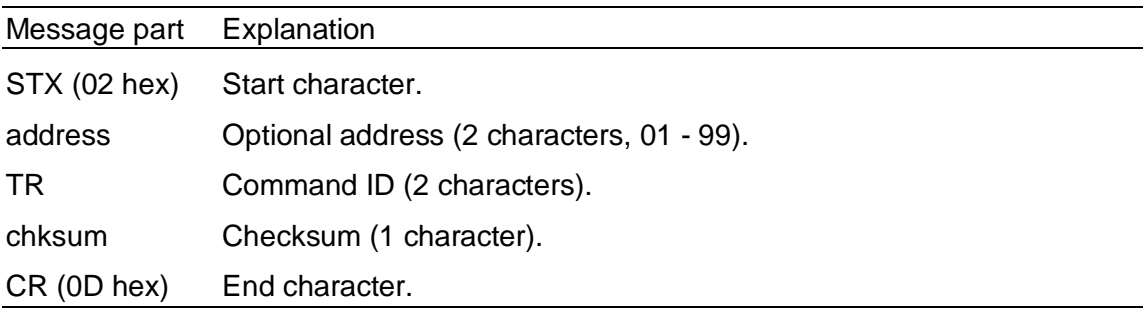

### **TR Reply from TAD**

STX|address|ack-type|TR|value|chksum|CR

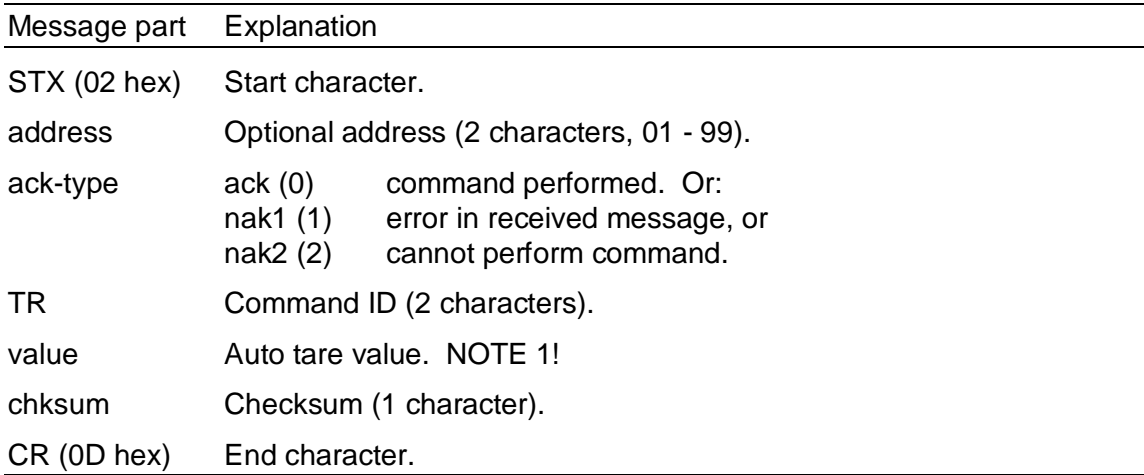

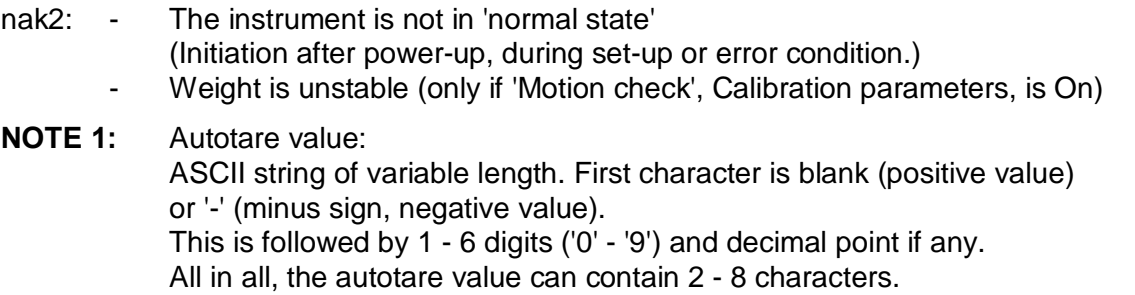

## **WD Switch to weight display (Weight Display)** WD

Sets the instrument to weight display mode **(opt. FLOW RATE)**

STX|address|WD|chksum|CR

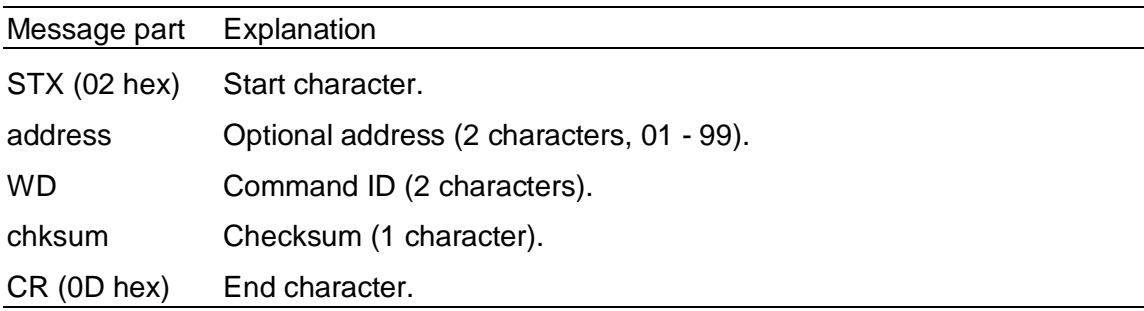

### **WD Reply from TAD**

STX|address|ack-type|WD|Weight status|chksum|CR

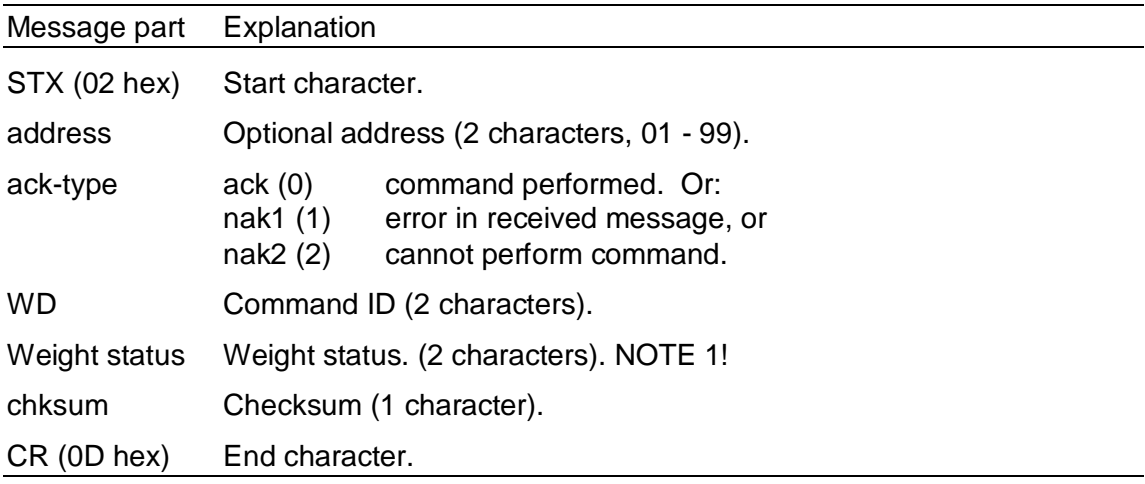

#### **Acknowledgement conditions:**

nak2: - The instrument is not in 'normal state'

- (Initiation after power-up, during set-up or error condition.)
- Option 'Flow rate' not included in program.

### **NOTE 1:** Weight status: See definition of weight status in 'WV' command.

## **WV Send weight immediately (Weight value)** WV

Sends displayed weight (net or gross) depending on current instrument status.

STX|address|WV|chksum|CR

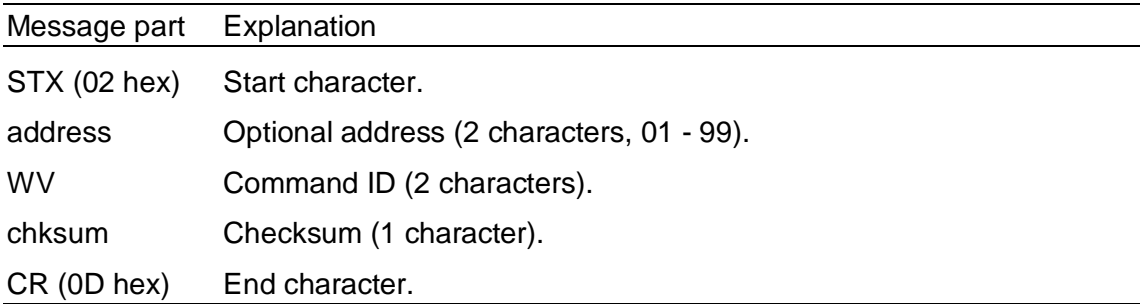

### **WV Reply from TAD**

STX|address|ack-type|WV|W-msg.|chksum|CR

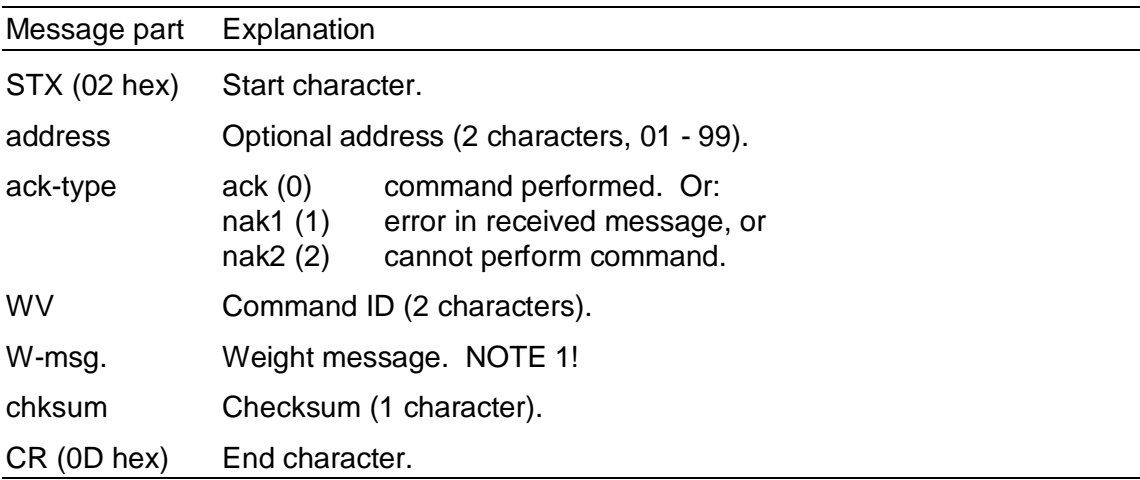

#### **Acknowledgement conditions:**

nak2: - The instrument is not in 'normal state' (Initiation after power-up, during set-up or error condition.)

### **NOTE1:** Weight message. **W-msg. = Weight status + Weight value** Weight status (2 characters). NOTE 2!<br>Weight value. NOTE 3! Weight value.

### **NOTE 2:Definition of weight status:** WV

 $'1'$  = Function fulfilled,  $'0'$  = Function not fulfilled current instrument status.

### **Weight status 1 (first character)**

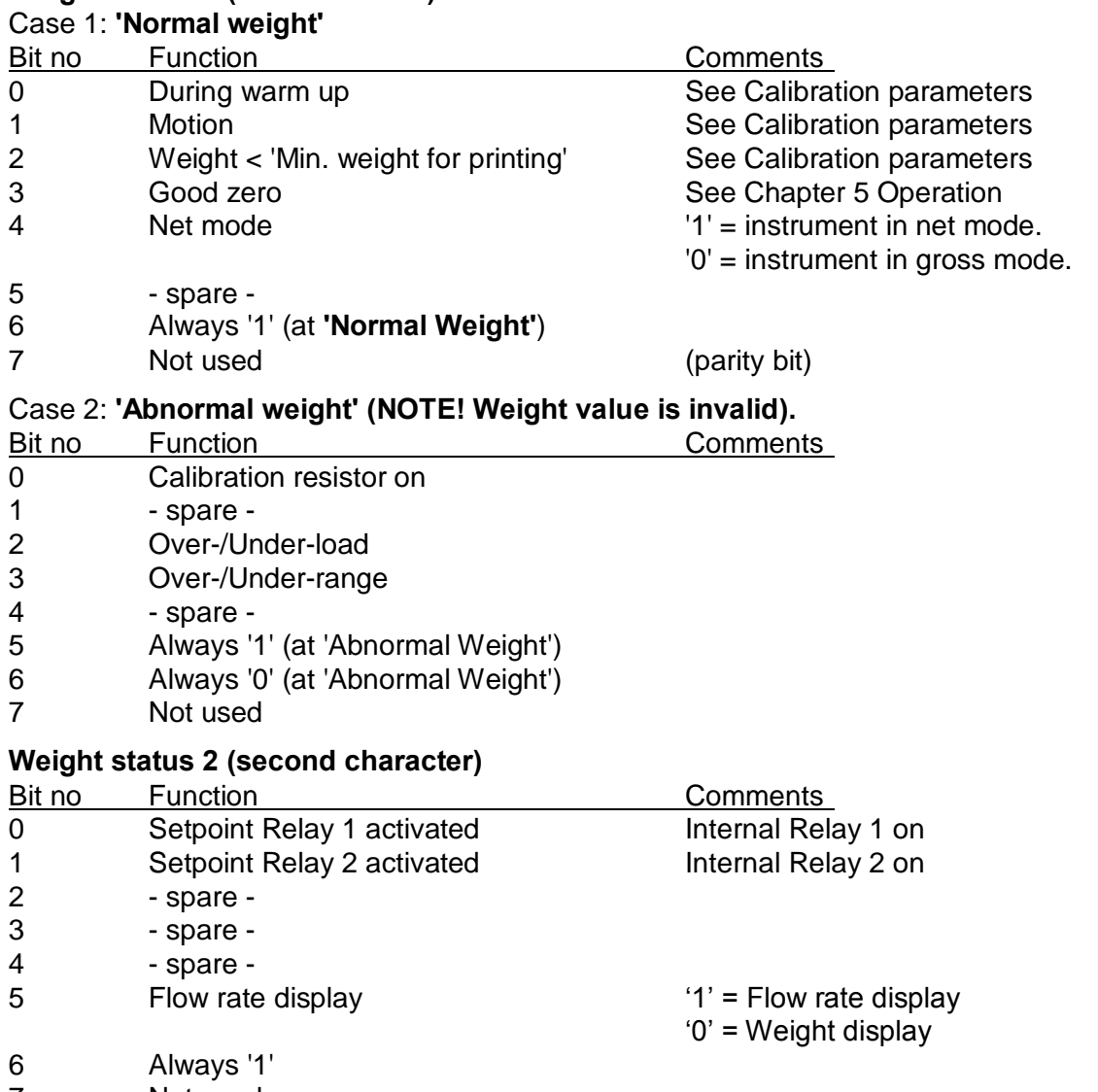

7 Not used

### **NOTE 3: Weight value:**

ASCII string of variable length. First character is blank (positive value) or '-' (minus sign, negative value). This is followed by  $1 - 6$  digits ('0' - '9') and decimal point if any. All in all, the weight value can contain 2 - 8 characters.

## **ZA Zero accumulated weight (Zero Acc.)** ZA

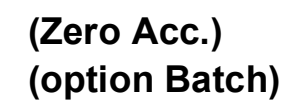

#### STX|address|ZA|chksum|CR

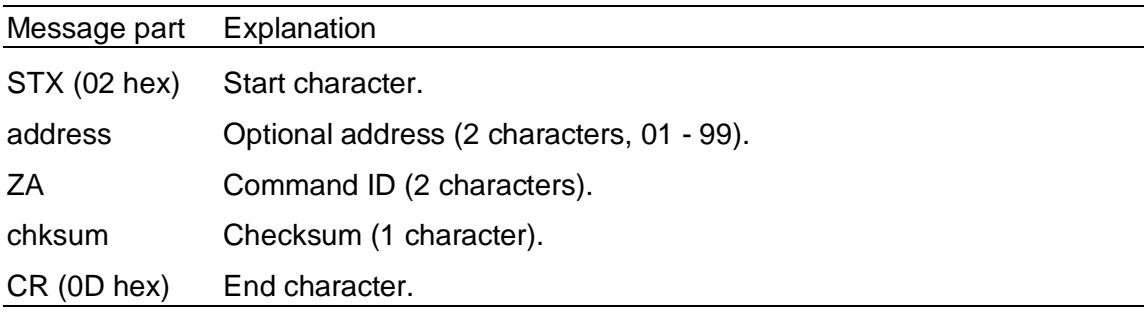

### **ZA Reply from TAD**

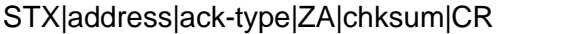

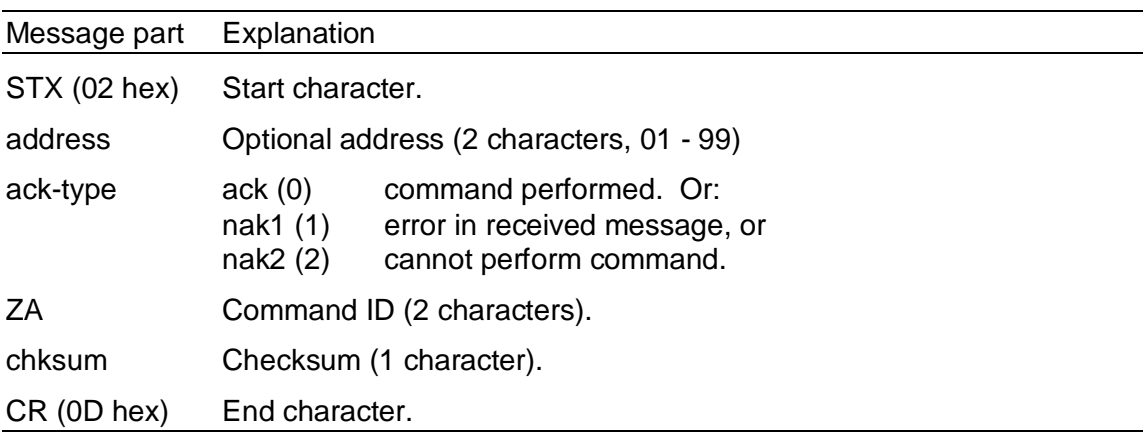

- nak2: Option 'Batching' not included in software.
	- Zeroing not permitted (accumulated weight has not been sent to the external computer (command 'AW') after the latest weight accumulation).

## **ZR Zero setting (Zero Request)** ZR

Sets the displayed gross weight to zero (see Chapter 5).

STX|address|ZR|chksum|CR

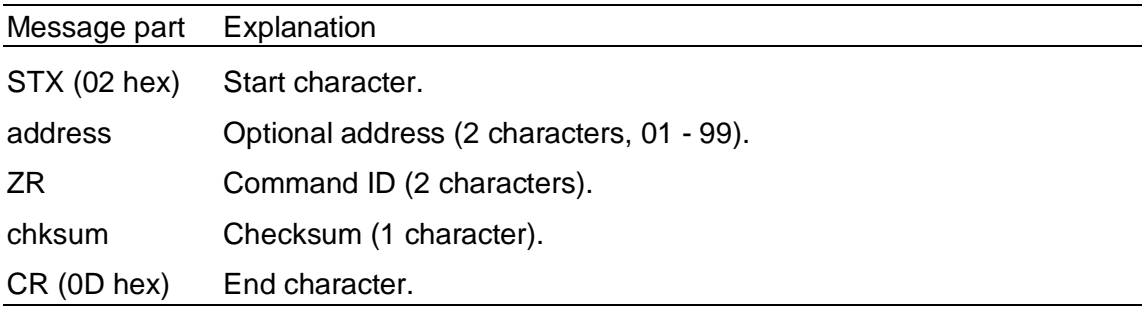

### **ZR Reply from TAD**

STX|address|ack-type|ZR|W-msg.|chksum|CR

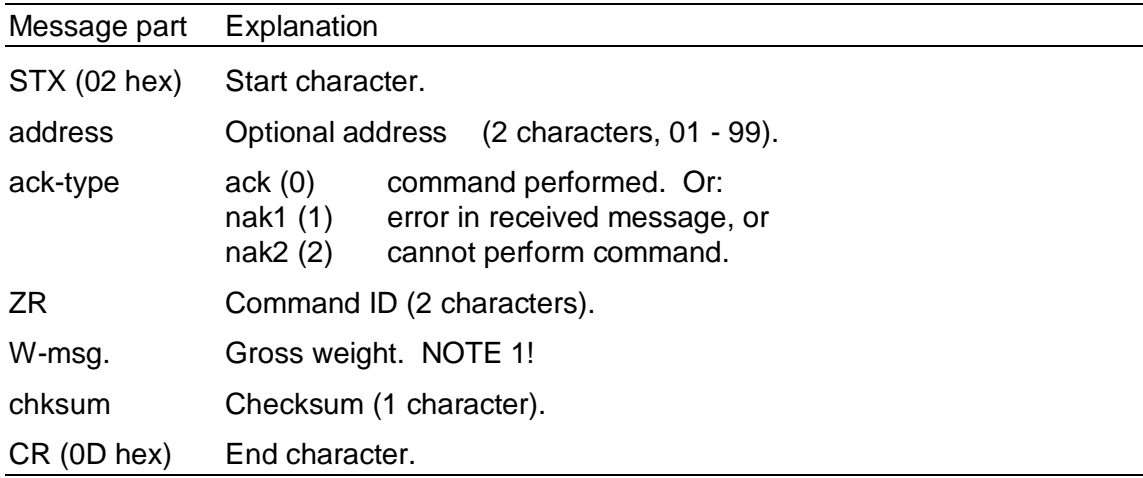

#### **Acknowledgement conditions:**

- (Initiation after power-up, during set-up or error condition.)
- If weight is unstable.
- If zeroing is not permitted (instrument is in NET mode or gross weight differs more than permitted from original zero setting).
- **NOTE 1:** Gross weight: See definition of weight message in 'WV' command.

## **BD Change batching data (Set Batch Data)** BD

Change setpoint . **(Option BATCH)** comp 1, 2, 3, 4, 5, 6 or Change Number of batches.

STX|address|BD|type|value|chksum|CR

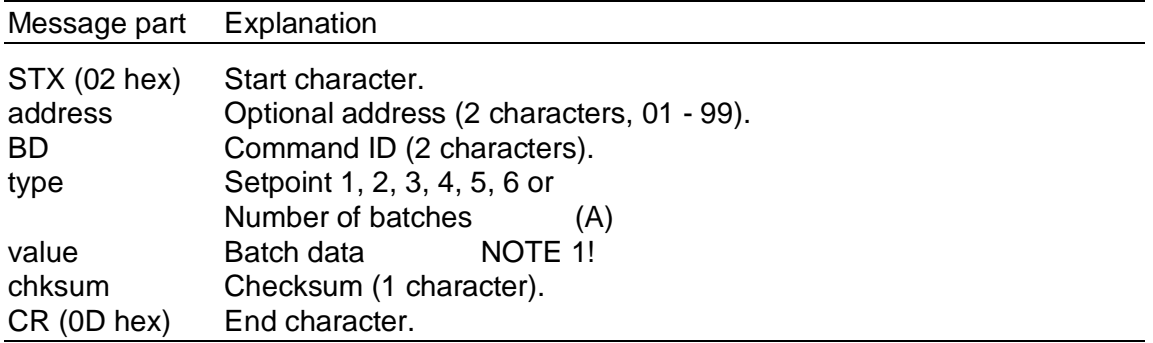

### **BD Reply from TAD**

STX|address|ack-type|BD|chksum|CR

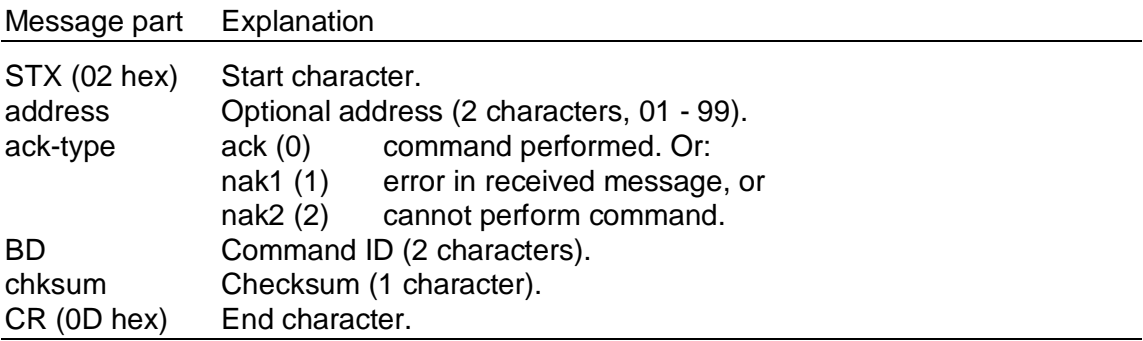

#### **Acknowledgement conditions:**

nak2: - The instrument is not in 'normal state'

- (Initiation after power-up, during set-up or error condition.)
- Option 'Batching' not included in software.
- Illegal values of 'type' (not  $1, 2, 3, 4, 5, 6$  or A).
- Illegal batch data value (negative value, non-numerical value or too large value).

### **NOTE 1:** Batch data:

ASCII string of variable length. First character is blank (positive value, can be omitted). This is followed by  $1 - 6$  digits ( $0' - 9'$ ) and decimal point if any. All in all, the batch data value can contain 1 - 8 characters.

## **BS Send batching status (Batch Status)** BS

### STX|address|BS|chksum|CR

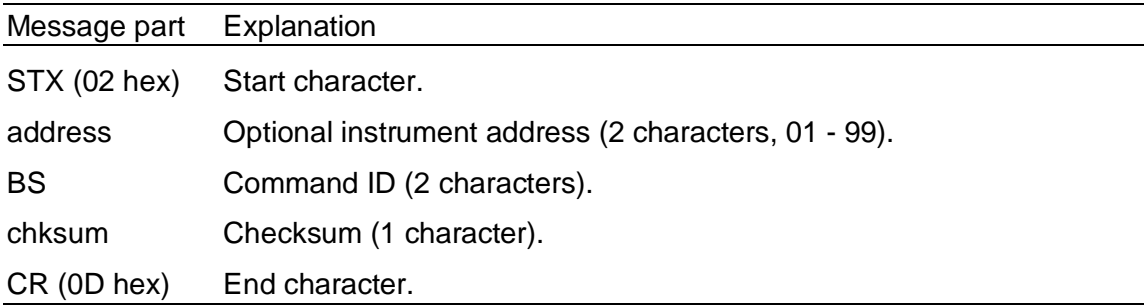

### **BS Reply from TAD**

STX|address|ack-type|BS|B-stat|W-msg.|chksum|CR

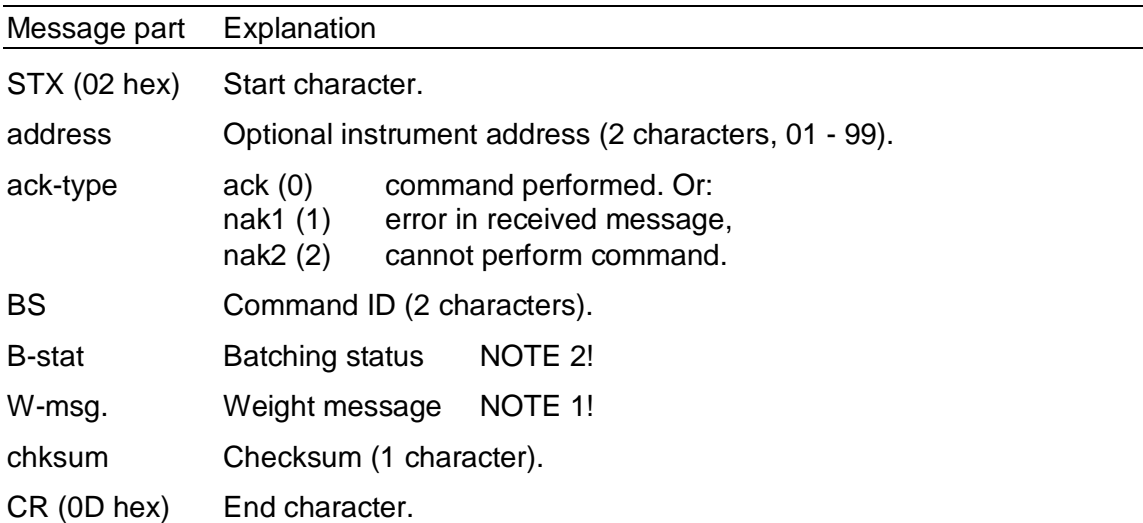

#### **Acknowledgement conditions:**

- nak2: The instrument is not in 'normal state'
	- (Initiation after power-up, during set-up or error condition.)
	- Option 'Batching' not included in software.

#### **NOTE 1:** Weight message:

See definition of weight message in 'WV' command.

### **Batching status**

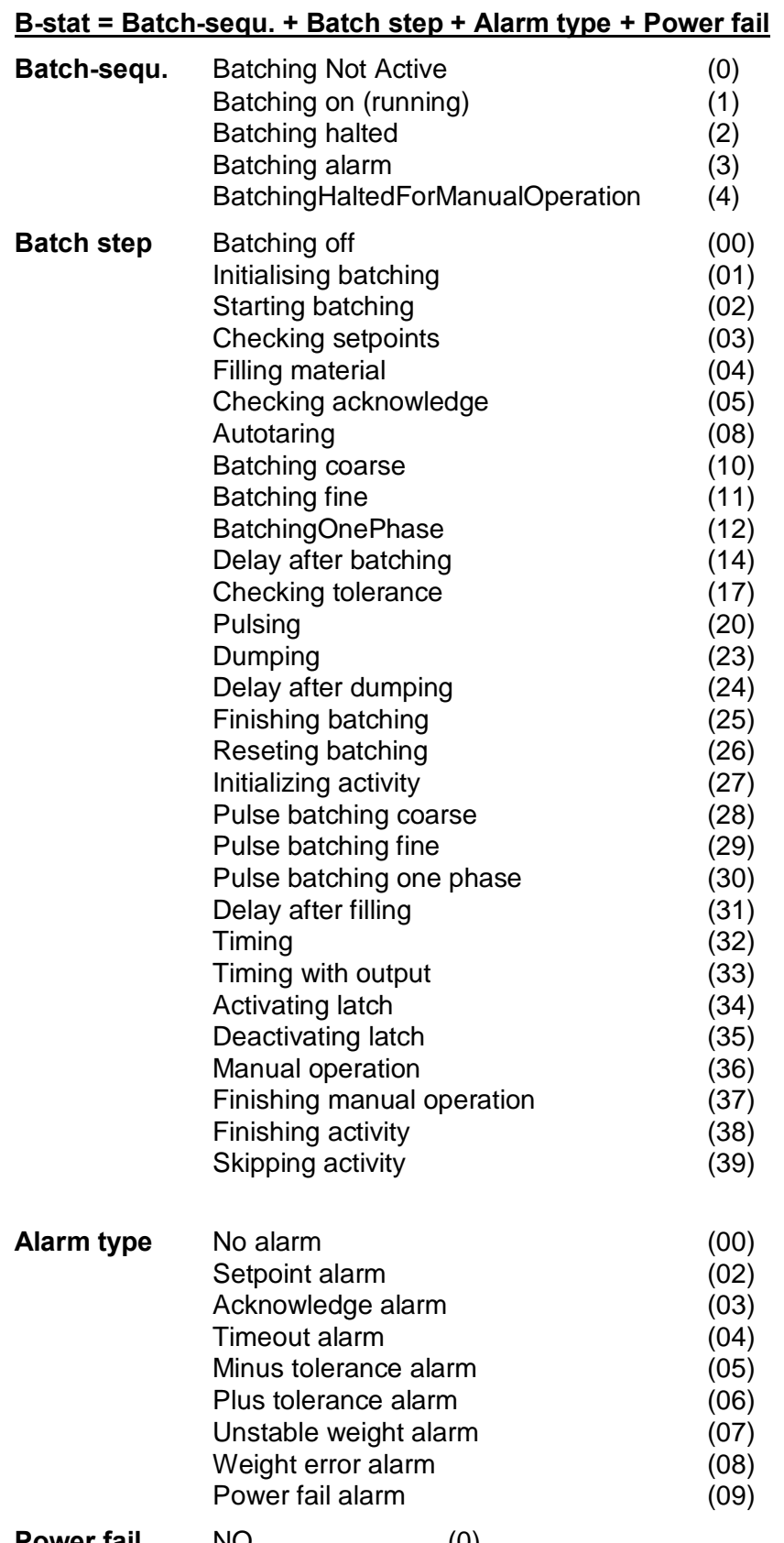

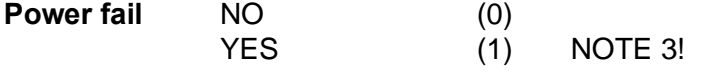

**NOTE** 3: If batching was in progress when a power failure occurred **BS** 'Power failure' is set at '1' ('YES') when the power is restored. 'Power fail alarm' is reset to '0' ('NO') after reset of alarm.

## **EB Reset (exit) batching (Exit Batch)** EB

# **(option BATCH)**

STX|address|EB|chksum|CR

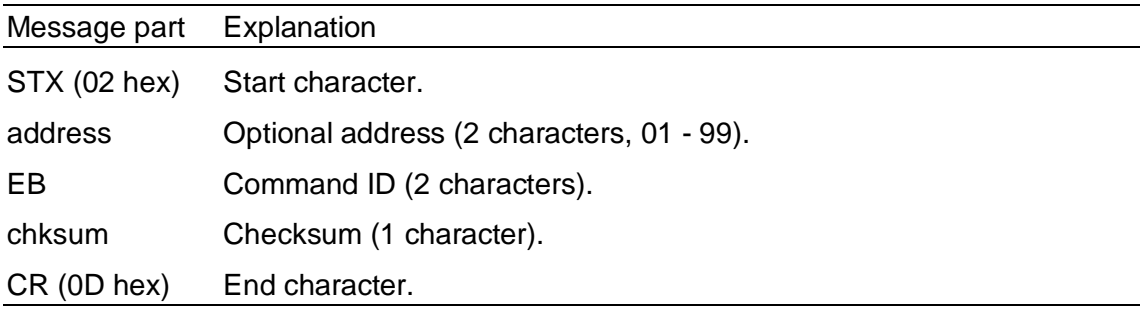

### **EB Reply from TAD**

STX|address|ack-type|EB|chksum|CR

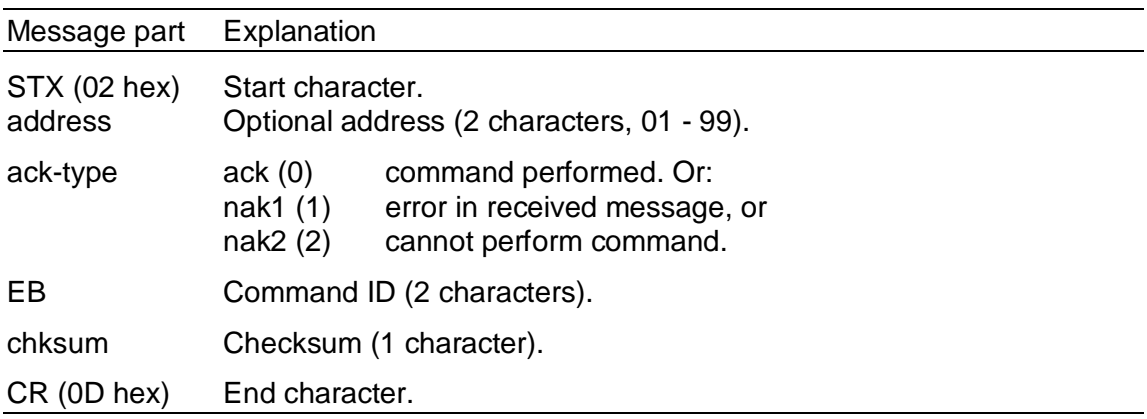

### **Acknowledgement conditions:**

- (Initiation after power-up, during set-up or error condition.)
- Option 'Batching' not included in software.
- Batching is not halted or alarm has not been reset.

### **GD Send batching data (Get Batch Data)** GD

comp 1, 2, 3, 4, 5, 6 or Send Number of batches.

Send setpoint . **(Option BATCH)** 

STX|address|GD|type|chksum|CR

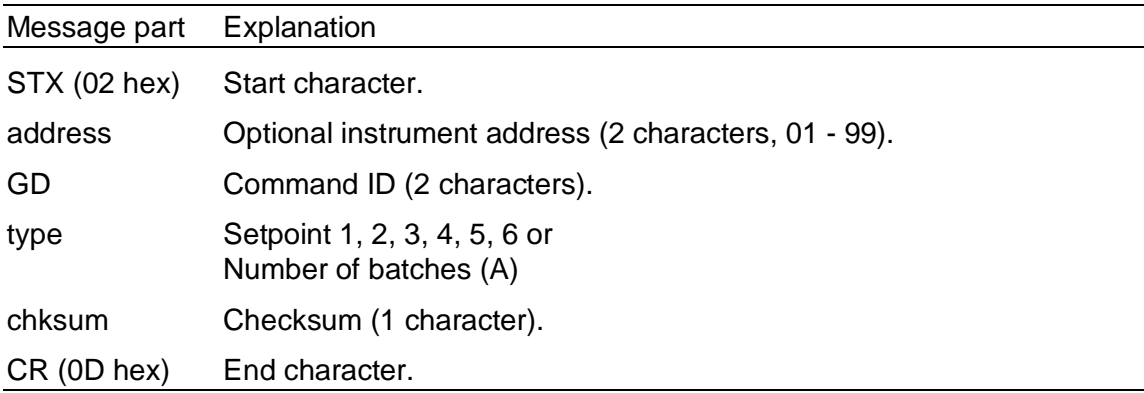

### **GD Reply from TAD**

STX|address|ack-type|GD|value|chksum|CR

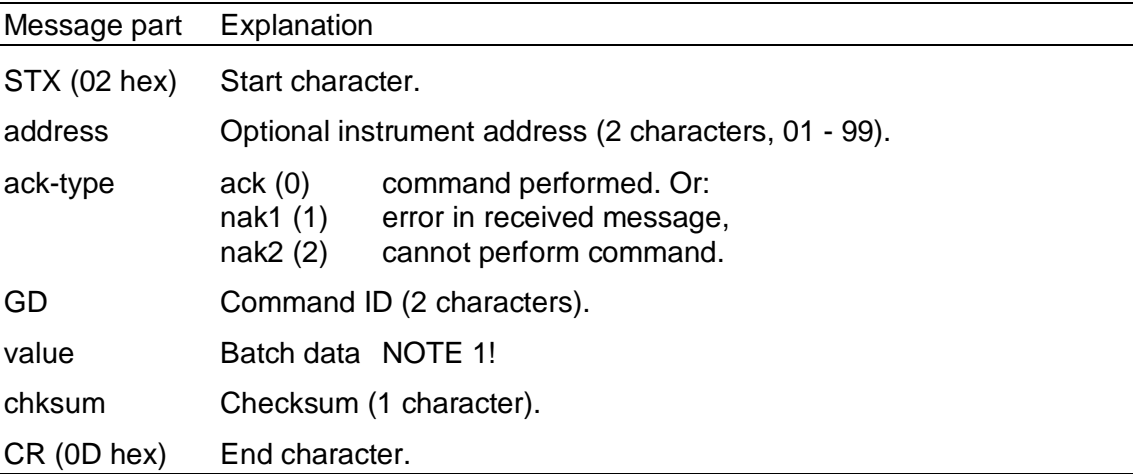

#### **Acknowledgement conditions:**

nak2: - The instrument is not in 'normal state'

- (Initiation after power-up, during set-up or error condition.) - Option 'Batching' not included in software.
- Illegal values of 'type' (not  $1, 2, 3, 4, 5, 6$  or A).

**NOTE 1:** Batch data:

ASCII string of variable length. First character is blank (positive value) or  $\dot{\cdot}$  (minus). This is followed by 1 - 6 digits ( $0\dot{\cdot}$  -  $9\dot{\cdot}$ ) and decimal point if any. The string can contain 2 - 8 characters.

## **HB Halt batching (Halt Batch)** HB

#### STX|address|HB|chksum|CR

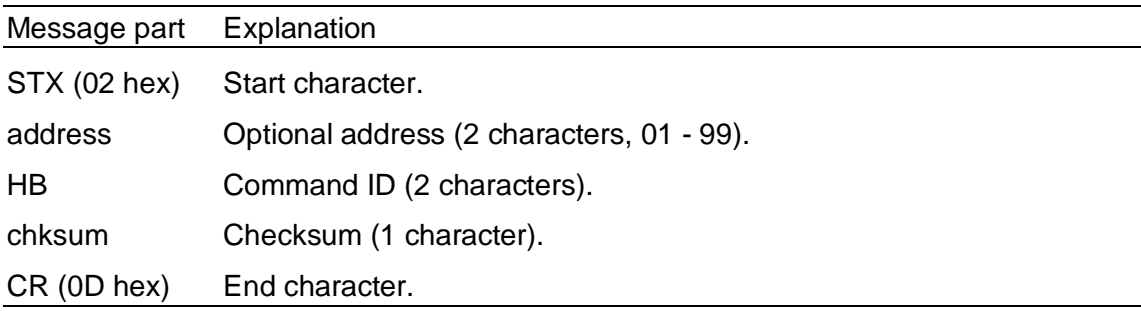

### **HB Reply from TAD**

STX|address|ack-type|HB|chksum|CR

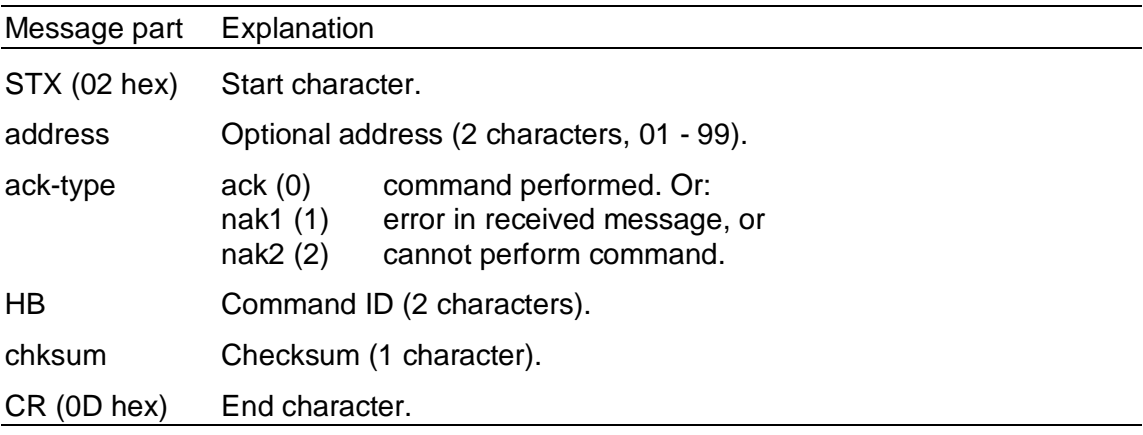

#### **Acknowledgement conditions:**

- (Initiation after power-up, during set-up or error condition.)
- Option 'Batching' not included in software.

## **RA Reset batching alarm (Reset Alarm)** RA

#### STX|address|RA|chksum|CR

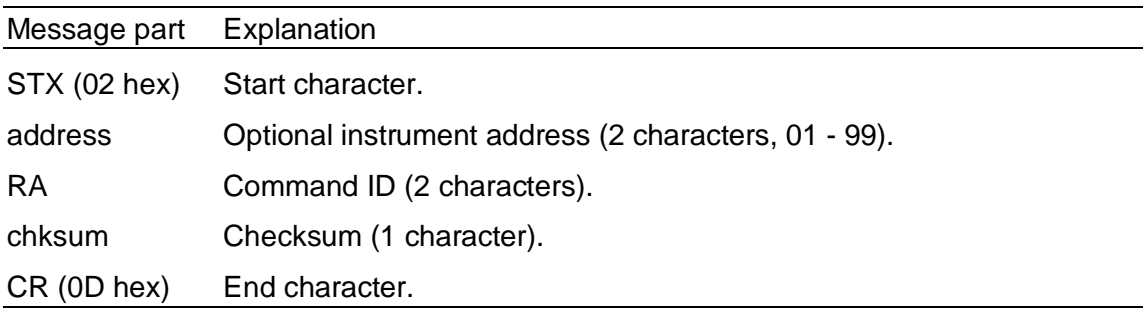

### **RA Reply from TAD**

STX|address|ack-type|RA|chksum|CR

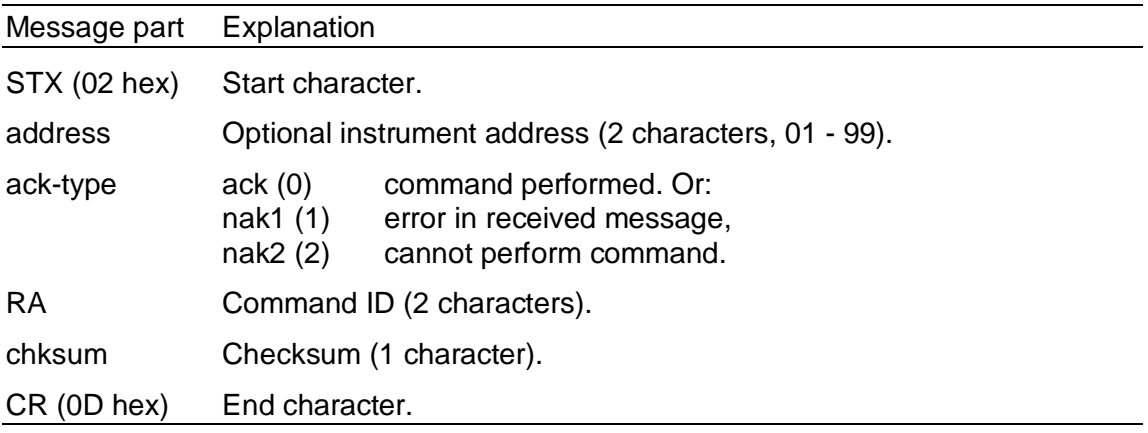

#### **Acknowledgement conditions:**

- (Initiation after power-up, during set-up or error condition.)
- Option 'Batching' not included in software.
- Batching not started.
- Batching not in halted mode.

## **RB Restart batching (Restart Batch)** RB

### STX|address|RB|chksum|CR

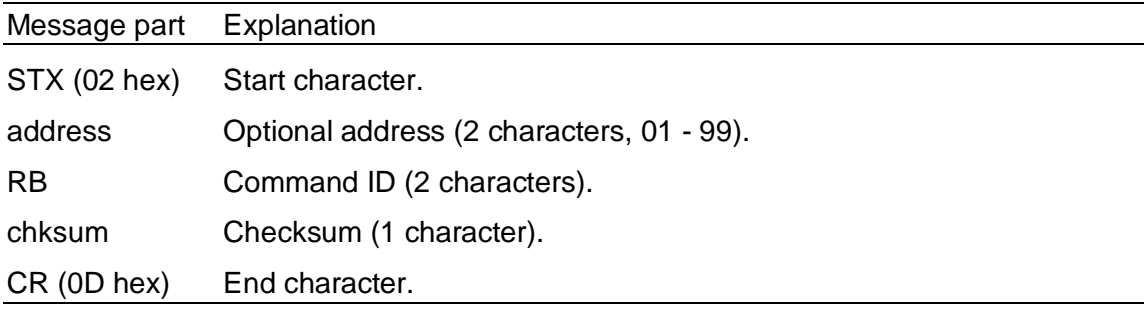

### **RB Reply from TAD**

STX|address|ack-type|RB|chksum|CR

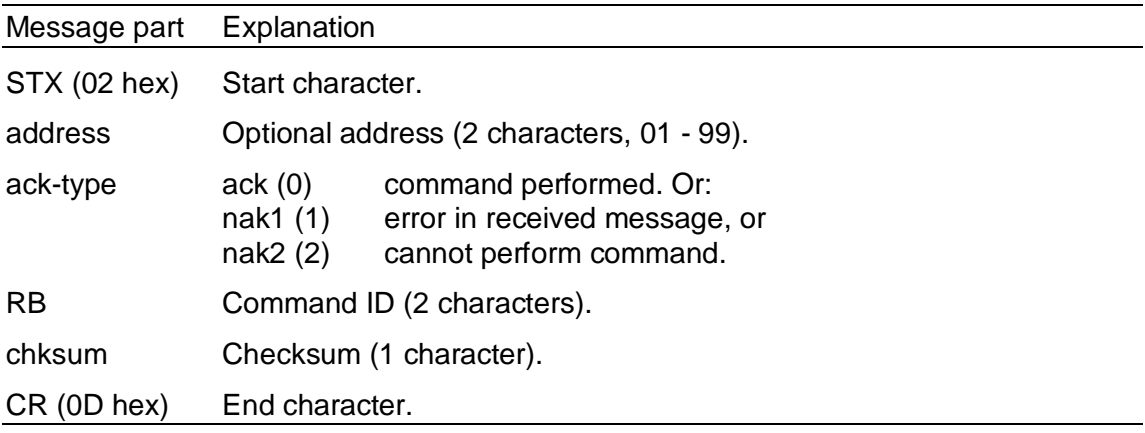

#### **Acknowledgement conditions:**

- (Initiation after power-up, during set-up or error condition.)
- Option 'Batching' not included in software.
- Batching not started.
- Alarm has not been reset.

## **SB Start batching (Start Batch)** SB

### STX|address|SB|chksum|CR

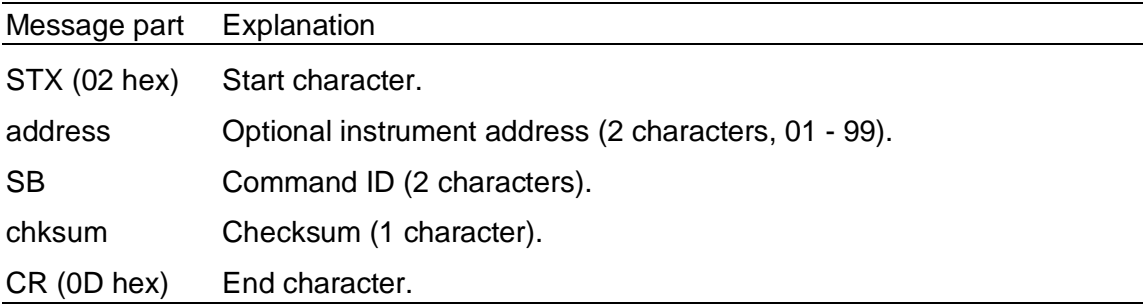

### **SB Reply from TAD**

STX|address|ack-type|SB|chksum|CR

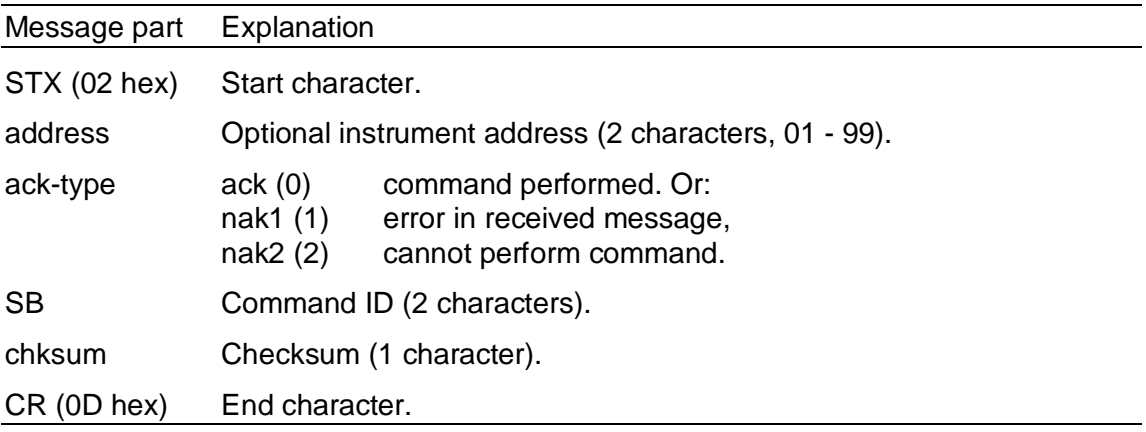

#### **Acknowledgement conditions:**

nak2: - The instrument is not in 'normal state'

- (Initiation after power-up, during set-up or error condition.)
- Option 'Batching' not included in software.
	- Batching halted or alarm not been reset.

37

Document no. 35071 PT127A240E1R2 © Vishay Nobel AB, 2011-10-21 Subject to changes without notice, set forth at [www.vishaypg.com/doc?63999.](http://www.vishaypg.com/doc?63999)

### Vishay Nobel AB

Box 423, SE-691 27 Karlskoga, Sweden Phone +46 586 63000 · Fax +46 586 63099 [pw.eur@vishaypg.com](mailto:pw.eur@vishaypg.com) [www.weighingsolutions.com](http://www.weighingsolutions.com)